### **ФЕДЕРАЛЬНОЕ АГЕНТСТВО ЖЕЛЕЗНОДОРОЖНОГО ТРАНСПОРТА ФЕДЕРАЛЬНОЕ ГОСУДАРСТВЕННОЕ БЮДЖЕТНОЕ ОБРАЗОВАТЕЛЬНОЕ УЧРЕЖДЕНИЕ ВЫСШЕГО ОБРАЗОВАНИЯ «САМАРСКИЙ ГОСУДАРСТВЕННЫЙ УНИВЕРСИТЕТ ПУТЕЙ СООБЩЕНИЯ» (СамГУПС) ФИЛИАЛ СамГУПС В г.НИЖНИЙ НОВГОРОД**

# **ТЕОРИЯ МЕХАНИЗМОВ И МАШИН**

Задание на курсовую работу с методическими указаниями по дисциплине для студентов-специалистов 3 курса специальности: «**Подвижной состав железных дорог**»

специализации: «**Электрический транспорт железных дорог**»

г. Нижний Новгород

#### *Тема курсовой работы:* **Анализ и синтез механизмов.**

Курсовая работа выполняется по индивидуальному техническому заданию (ТЗ) и состоит из двух разделов. В технических заданиях №1, №2 и №3 выполняются разделы: «*Проектирование зубчатого механизма*» и «*Динамический синтез кулачкового механизма»,* а в технических заданиях №4 и №5 выполняются разделы: *«Структурный и кинематический анализ механизма» и «Динамический анализ механизма».* Номер технического задания и вариант исходных данных задается преподавателем на установочной сессии. **Подписанный преподавателем лист с техническим заданием и исходными данными для проектирования подшивается в пояснительной записке (ПЗ) вслед за листом с содержанием ПЗ.** Студент, не присутствовавший на установочной сессии, самостоятельно выбирает номер технического задания из табл. 1 (по первой букве фамилии), а вариант исходных данных из соответствующей таблицы технического задания (по указанной в таблице цифре учебного шифра).

В *состав* курсовой работы (*КР*) входят два листа чертежей (формат А1) и пояснительная записка (ПЗ).

Все технические документы и титульный лист работы должны быть оформлены в соответствии с требованиями стандартов ЕСКД на компьютере или рукописным способом.

Таблица 1.

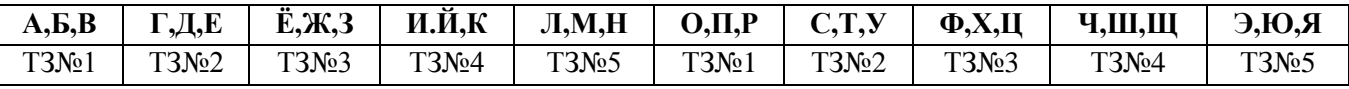

В курсовой работе *требуется*:

#### **1.** Раздел: **«Проектирование зубчатого механизма»** (ТЗ№1…ТЗ№3)

1.1. Определить передаточное число механизма и произвести его разбивку на планетарную и простую ступени.

1.2. Произвести геометрический расчет цилиндрической прямозубой передачи с эвольвентным профилем зуба.

1.3. Вычертить схему станочного зацепления малого колеса с исходным контуром реечного инструмента и произвести нарезание профиля зуба, построив остальные по закону симметрии.

1.4. Вычертить схему зацепления зубчатых колес, построив профиль зуба большего колеса обычным приемом построения эвольвенты.

1.5. Найти выражение передаточного отношения планетарной ступени механизма через числа зубьев колес.

1.6. Подобрать числа зубьев колес планетарной ступени на основе выведенного общего расчетного уравнения, исходя из условий кинематики и сборки, и определить диаметры их начальных окружностей.

1.7. Вычертить схему всего механизма по найденным размерам колес, построить планы скоростей и график частот вращения его звеньев.

Графическая часть курсовой работы по этому разделу выполняется на одном чертежном листе формата А1.

#### **2.** Раздел: **«Динамический синтез кулачкового механизма»** (ТЗ№1…ТЗ№3)

2.1. Определить число степеней свободы механизма.

2.2. По заданному в произвольном масштабе закону ускорений последовательным графическим интегрированием построить графики линейных скоростей и линейных перемещений ведомого звена.

2.3. Определить масштабы графиков *ks*, *kv*, *ka*.

2.4. По заданному в произвольном масштабе углу давления vmax определить минимальный радиус кулачка *R*min.

2.5. Построить теоретический и практический профили кулачка.

2.6. Построить диаграмму фактических углов передачи ( $\gamma$ при условии, что  $\gamma$  > vmin.

Графическая часть курсовой работы по этому разделу выполняется на одном чертежном листе формата А1.

### **3.** Раздел: **«Структурный и кинематический анализ механизма»** (ТЗ№4 и ТЗ№5).

3.1. Построить план механизма для 12 положений кривошипа ОА и траектории точек  $S_2$ и  $S_4$ 

3.2. Выполнить структурный анализ механизма и определить его класс.

3.3. Определить степень подвижности механизма.

3.4. Выполнить кинематический анализ механизма (графоаналитическим методом или на ЭВМ, используя программное обеспечение MatCad, программные модули APM Winmachine и др.).

3.5. Построить графики перемещений, скоростей и ускорений для центров тяжести S<sup>i</sup> выходных звеньев механизма.

Графическая часть курсовой работы по этому разделу выполняется на одном чертежном листе формата А1.

### **4.** Раздел: **«Динамическое исследование механизма»** (ТЗ№4 и ТЗ№5).

4.1. В функции от угла поворота ведущего звена  $\varphi_1$  построить диаграммы:

- $\bullet$ приведенного момента движущих сил (или сил полезного сопротивления);
- $\bullet$ работ движущих сил (или сил полезного сопротивления);
- $\bullet$ избыточных работ;
- приведенного момента инерции всех звеньев механизма;
- изменения кинетической энергии ведущего звена механизма;
- угловой скорости ведущего звена механизма.

4.2. Определить момент инерции и массу маховика.

4.3. Определить основные размеры маховика и выполнить его схему в масштабе.

Графическая часть курсовой работы по этому разделу выполняется на одном чертежном листе формата А1.

**5.** Составить список использованной литературы.

# Т Е Х Н И Ч Е С К О Е З А Д А Н И Е № 1

**1.** Раздел: **«Проектирование зубчатого механизма»**

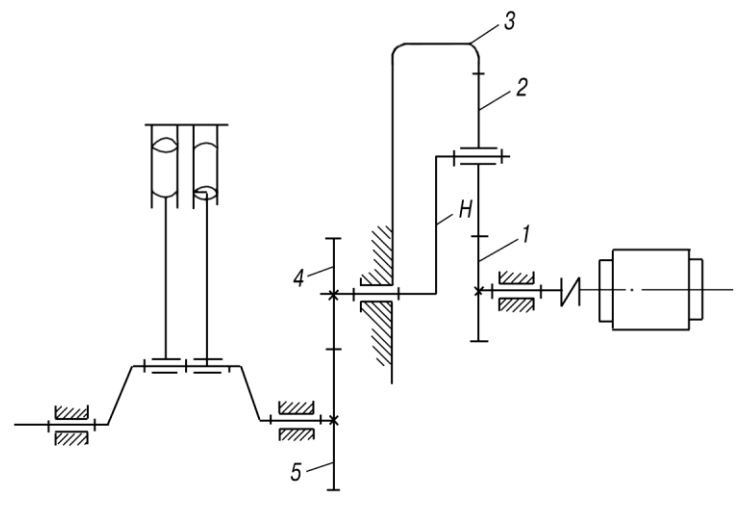

**Рис. 1.1. Механизм зубчатой передачи воздушного компрессора**

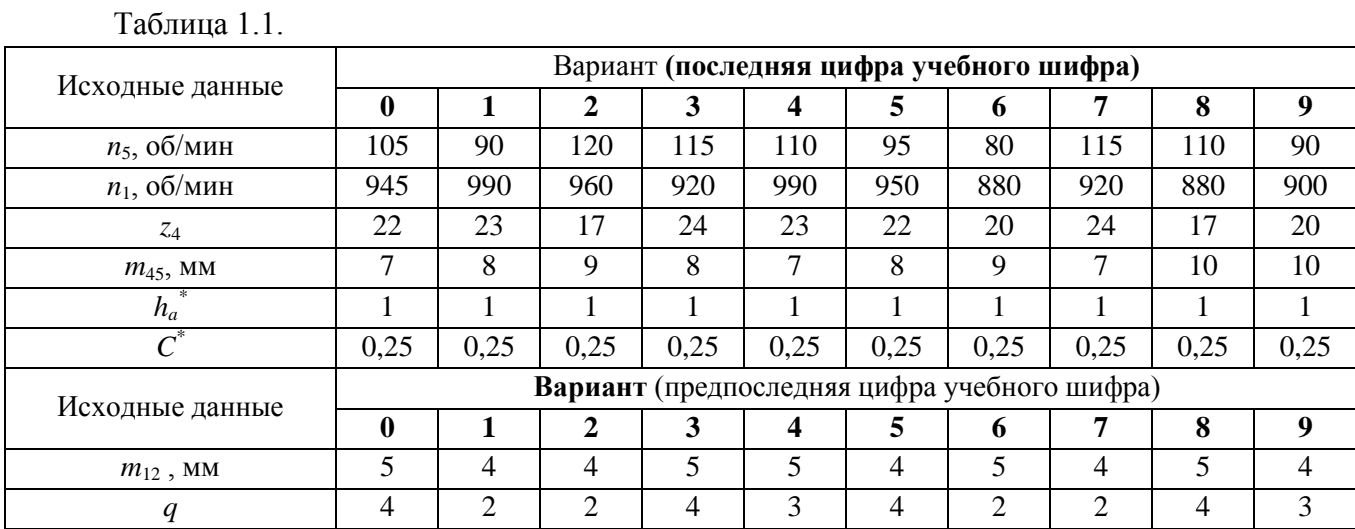

**2.** Раздел: **«Динамический синтез кулачкового механизма»** 

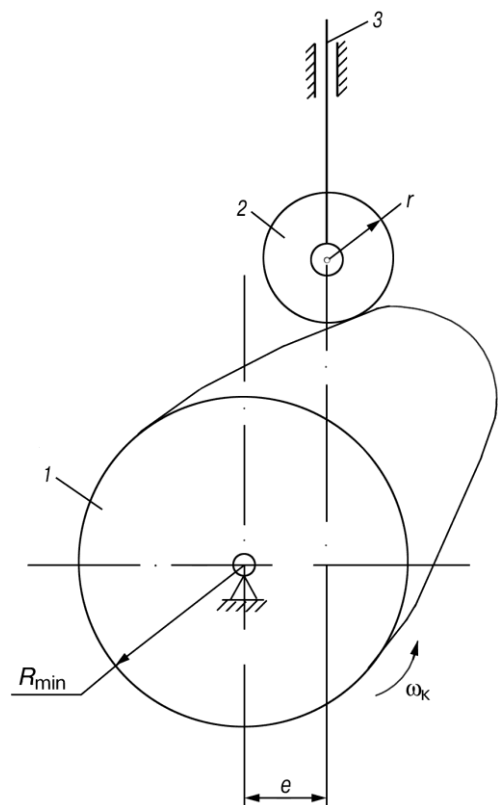

**Рис. 1.2. Схема кулачкового механизма:** *1* **— кулачок;** *2* **— ролик;** *3* **— толкатель**

Таблица 1.2.

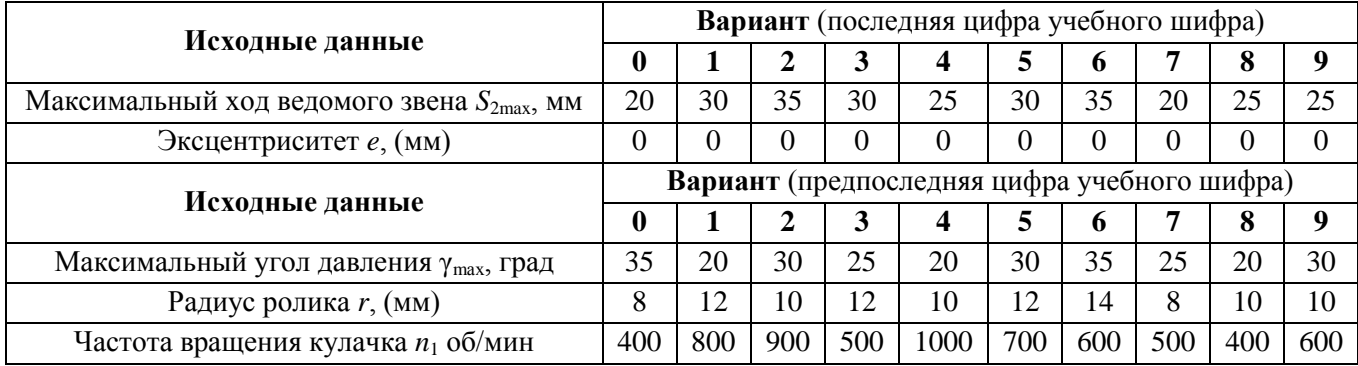

**Рис. 1.3. Закон движения толкателя кулачкового механизма (диаграммы изменения ускорений)**

Вариант задания выбирается по предпоследней цифре учебного шифра.

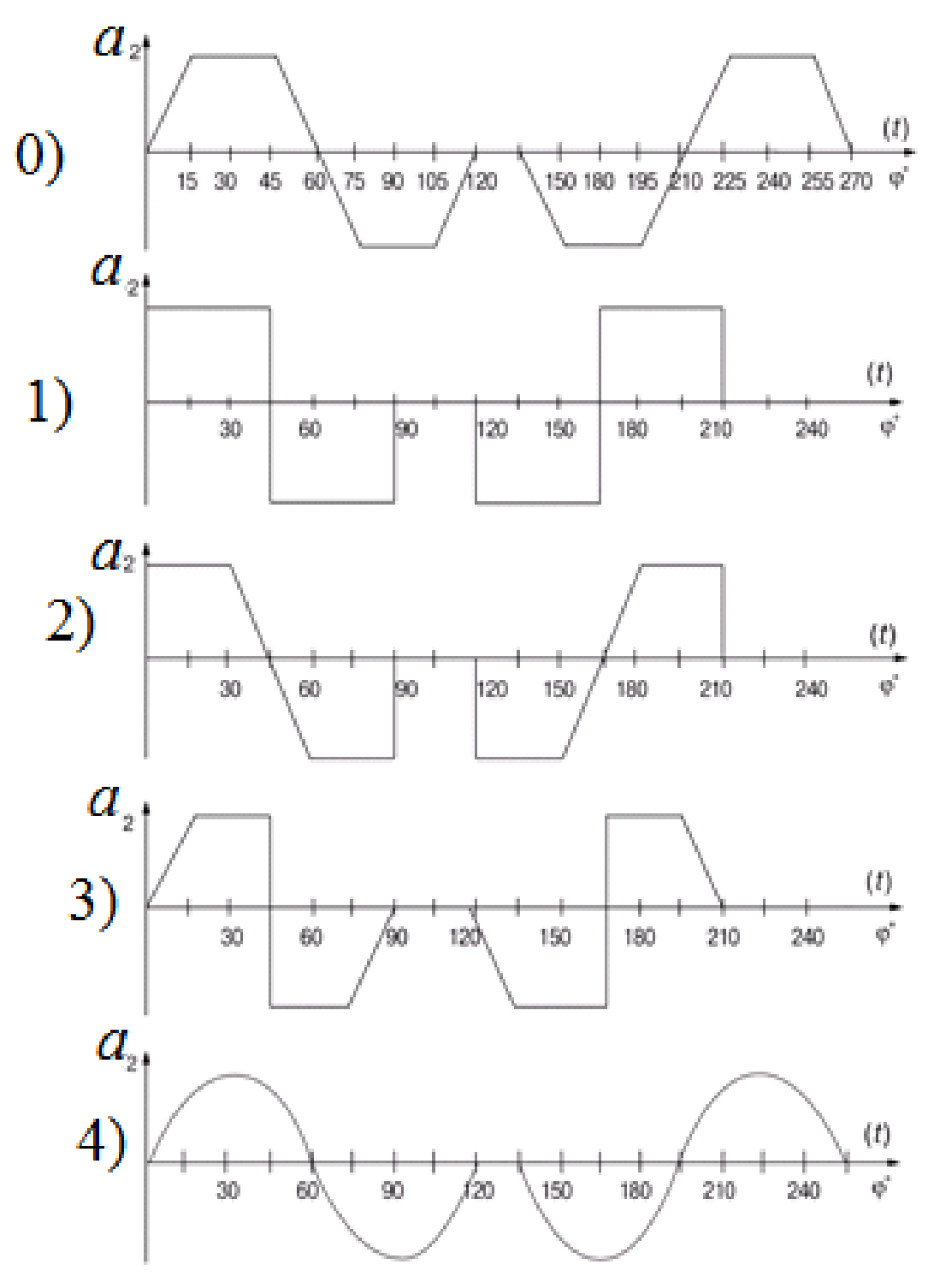

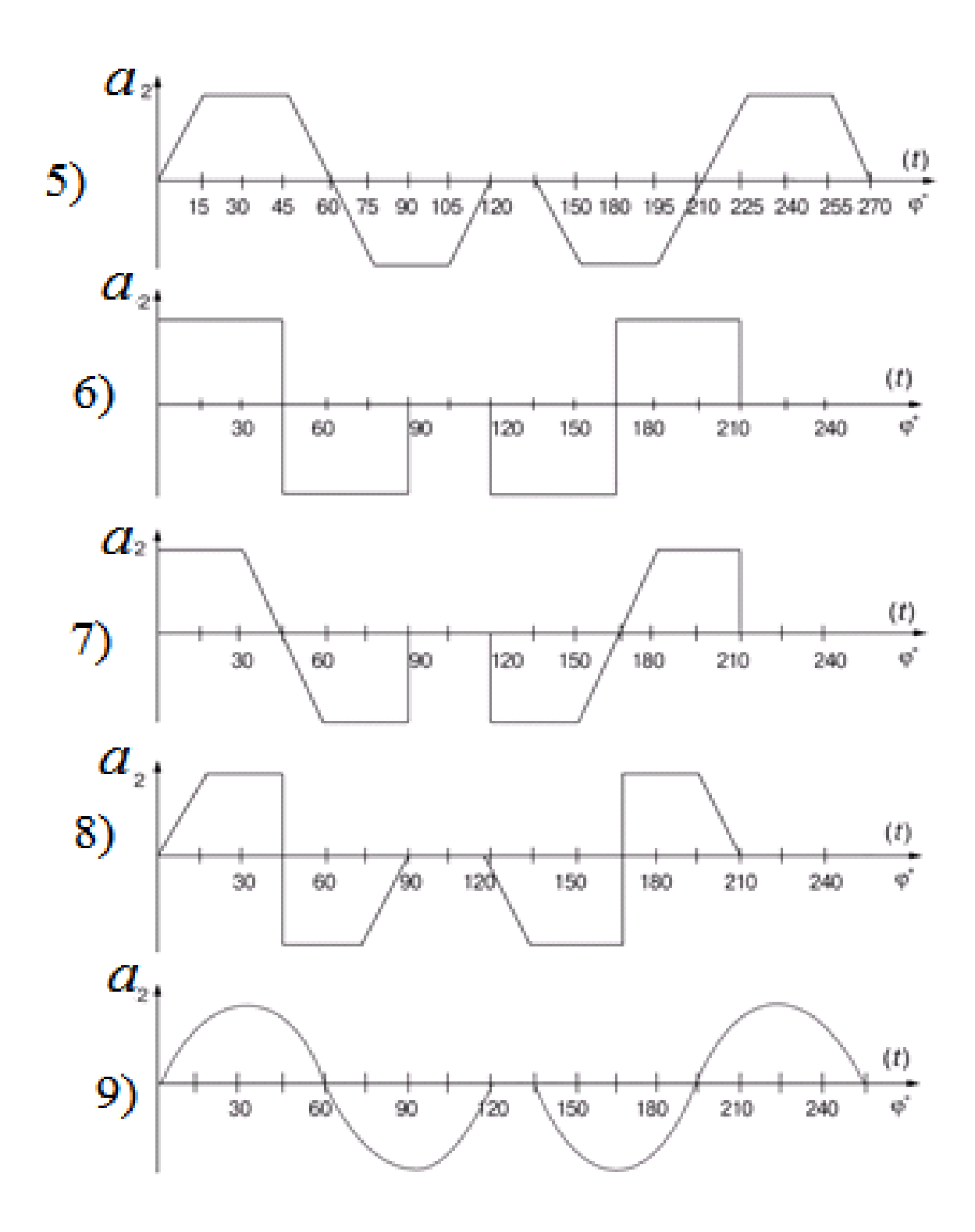

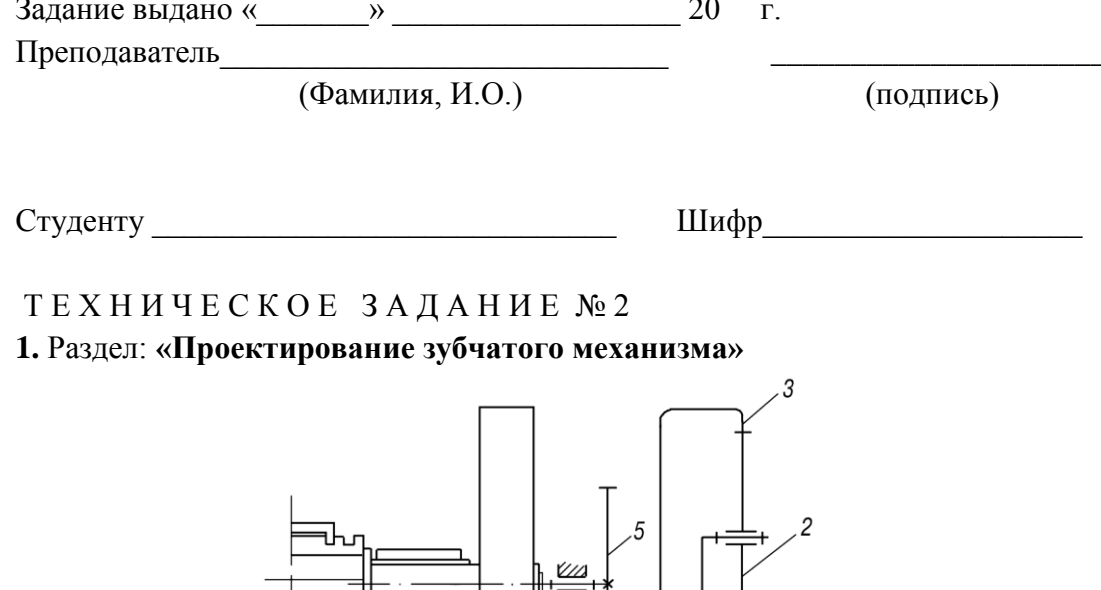

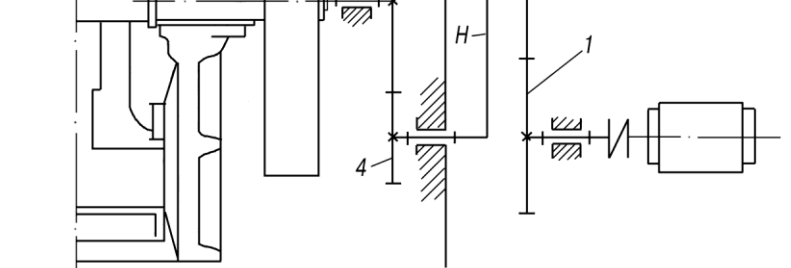

Рис. 2.1. Механизм зубчатой передачи привода щековой дробилки

Таблица 2.1.

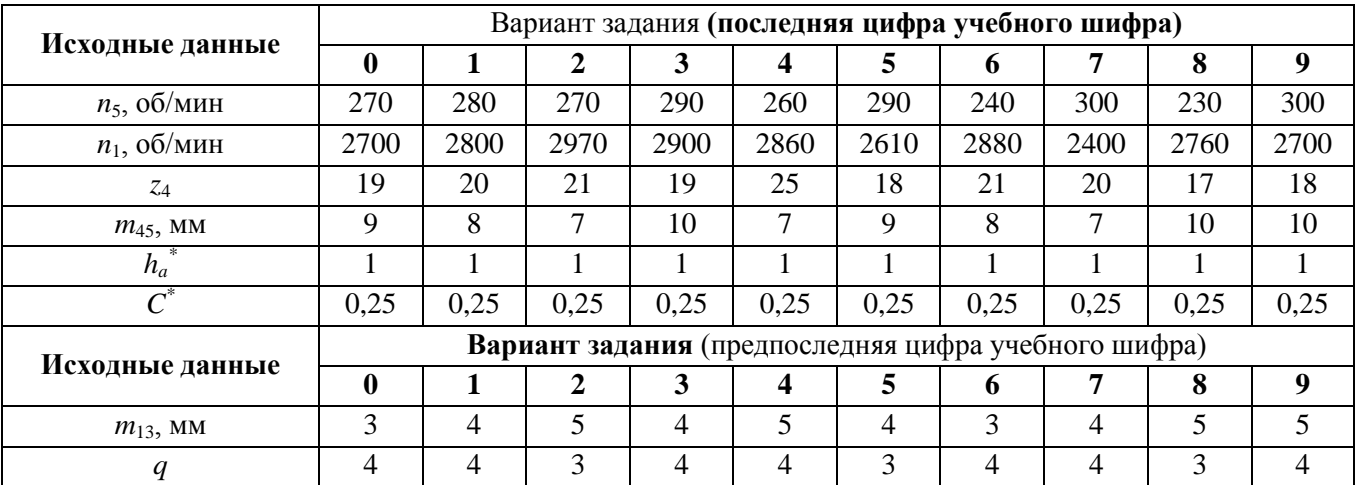

**2.** Раздел: **«Динамический синтез кулачкового механизма»** 

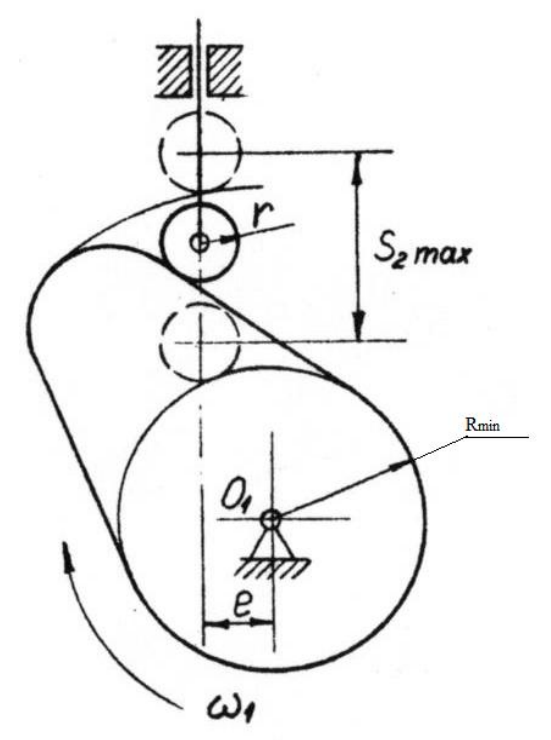

**Рис. 2.2. Схема кулачкового механизма:** *1* **— кулачок;** *2* **— ролик;** *3* **— толкатель**

Таблица 2.2.

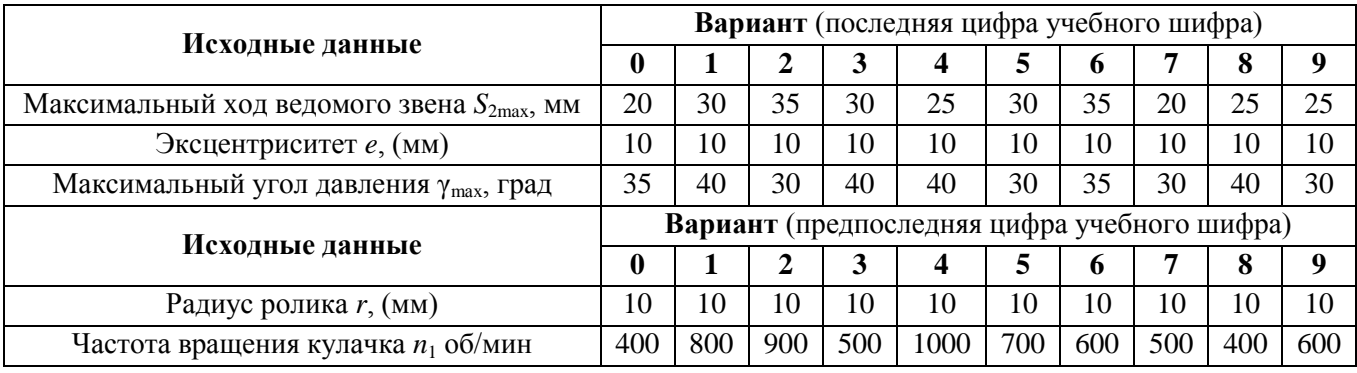

### **Рис.2.3. Закон движения толкателя кулачкового механизма (диаграммы изменения ускорений)**

Вариант задания выбирается по предпоследней цифре учебного шифра.

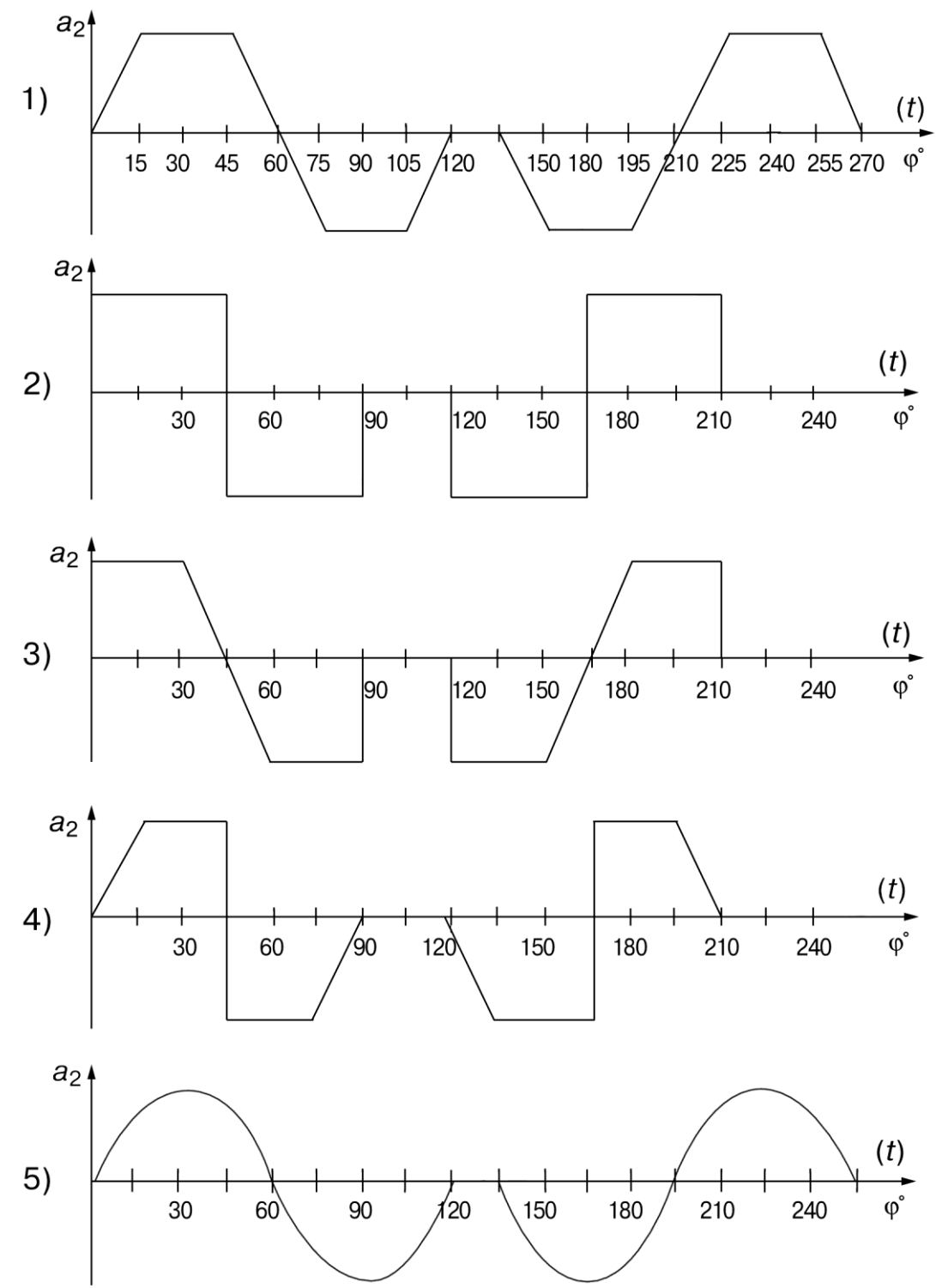

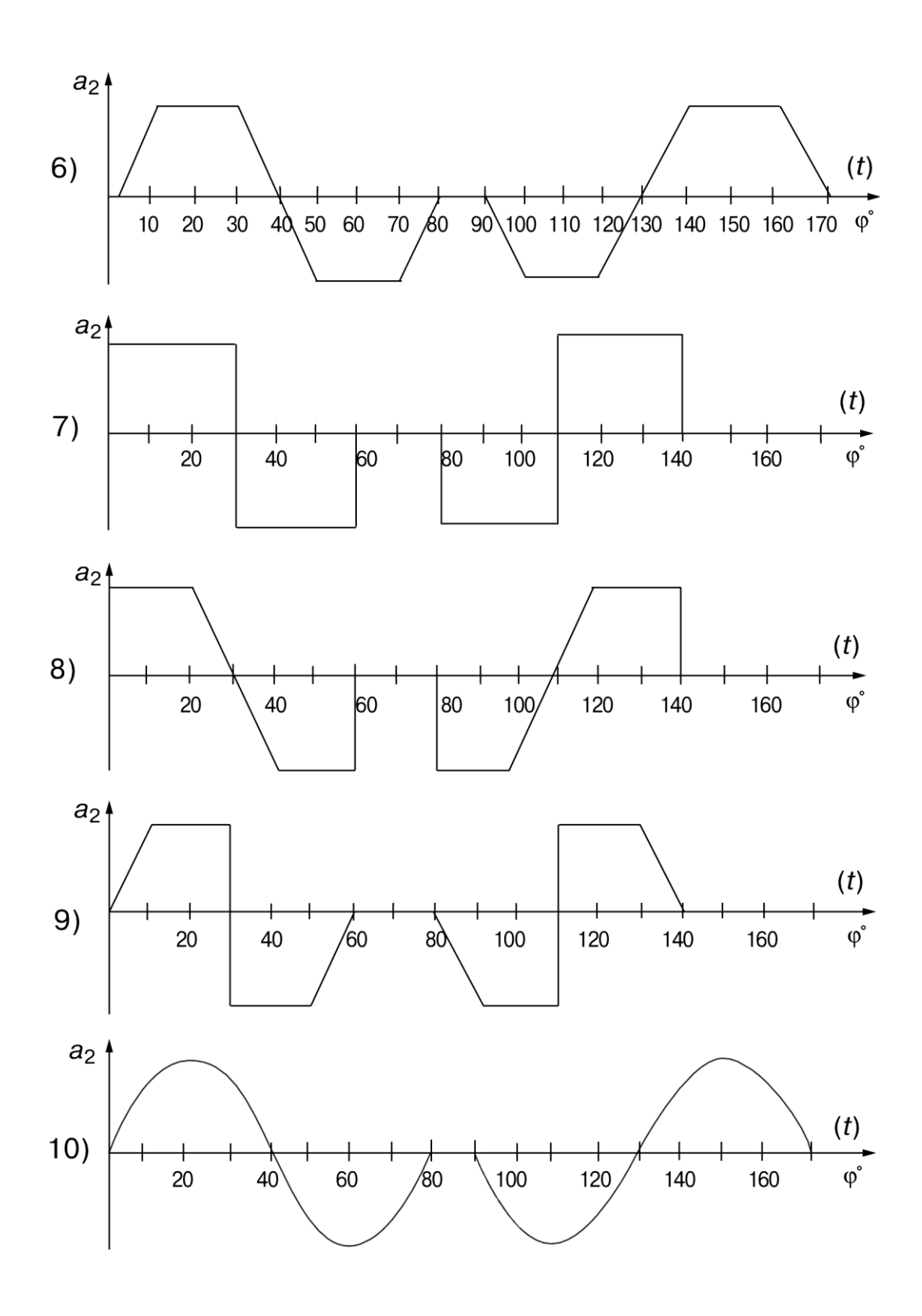

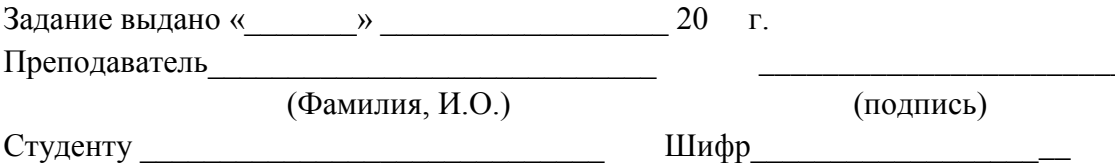

# TEXHUYECKOE  $3A\overline{A}AHWE$  M<sup>2</sup> 3

### 1. Раздел: «Проектирование зубчатого механизма»

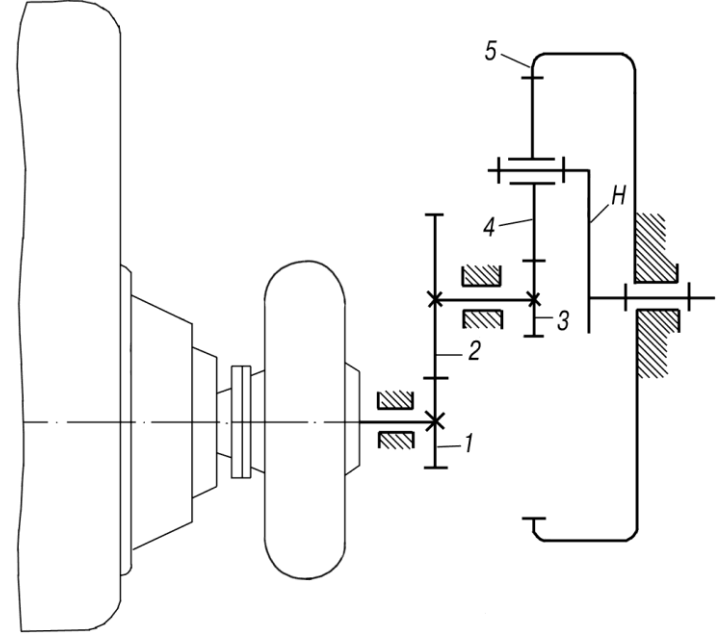

Рис. 3.1. Механизм гидромеханической коробки передач тепловозного дизеля Таблица 3.1.

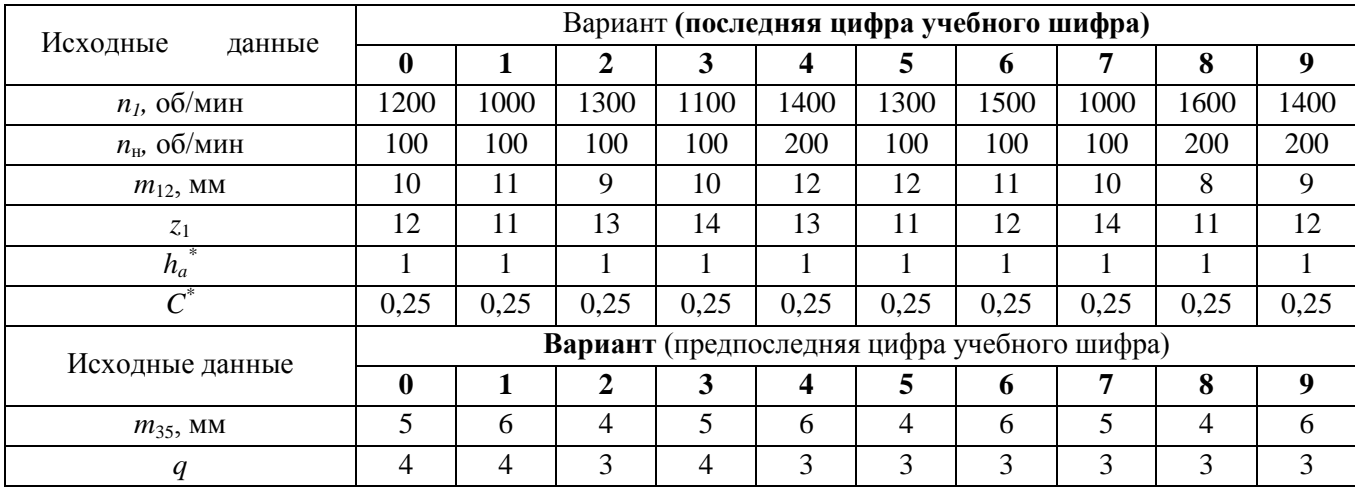

**2.** Раздел: **«Динамический синтез кулачкового механизма»** 

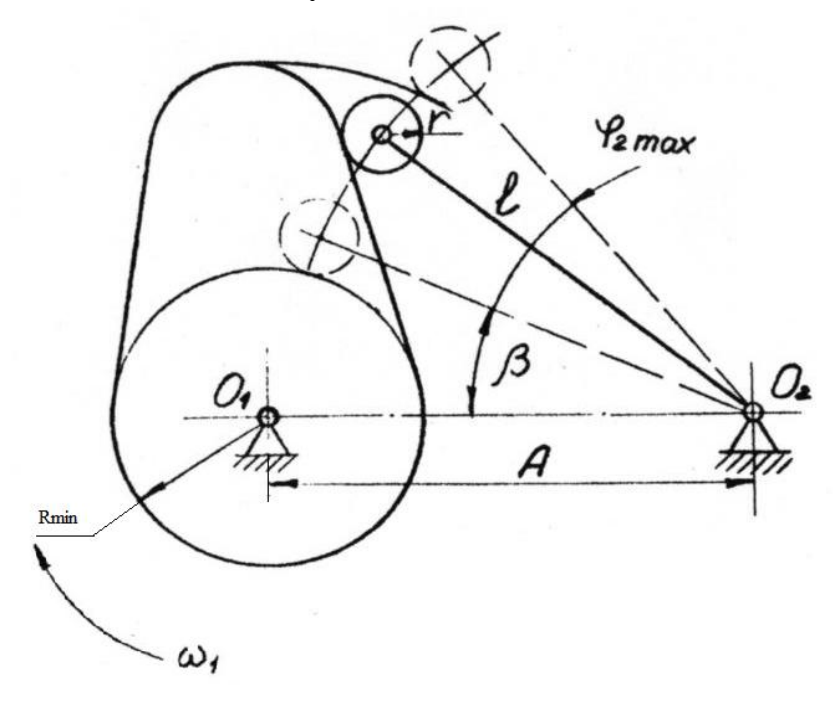

**Рис. 3.2. Схема кулачкового механизма.**

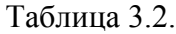

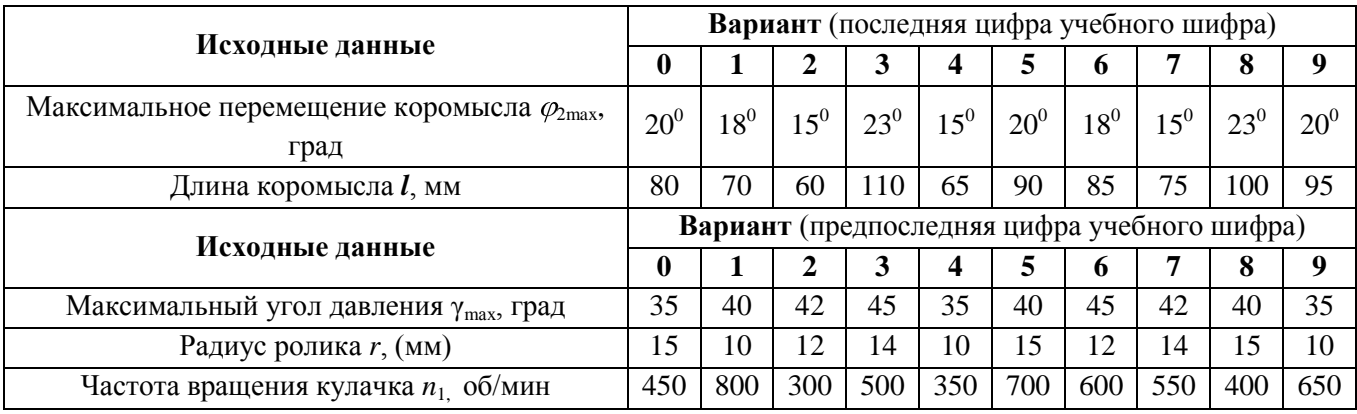

### **Рис. 3.3. Закон движения толкателя кулачкового механизма (диаграммы изменения ускорений)**

Вариант задания выбирается по предпоследней цифре учебного шифра.

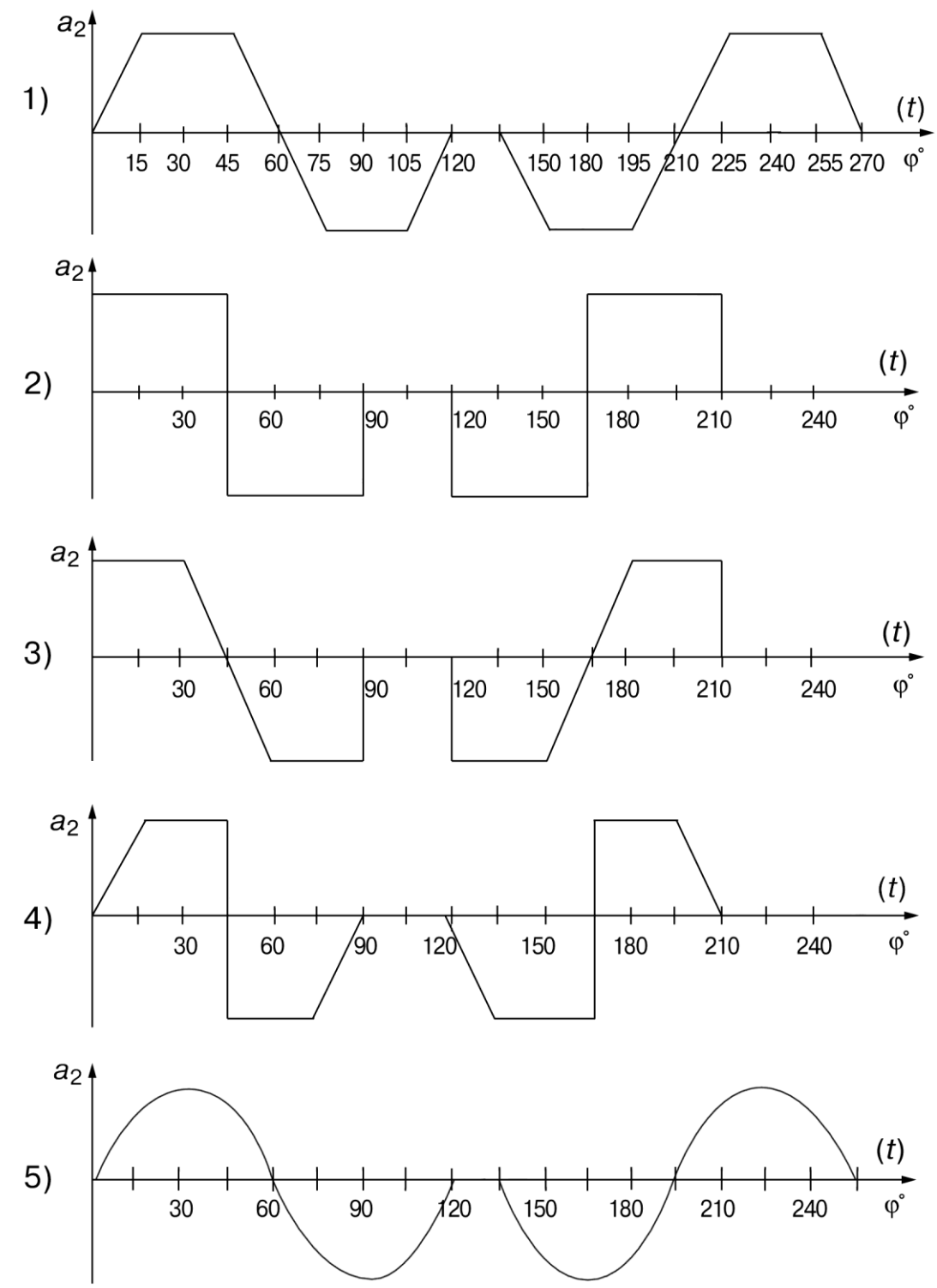

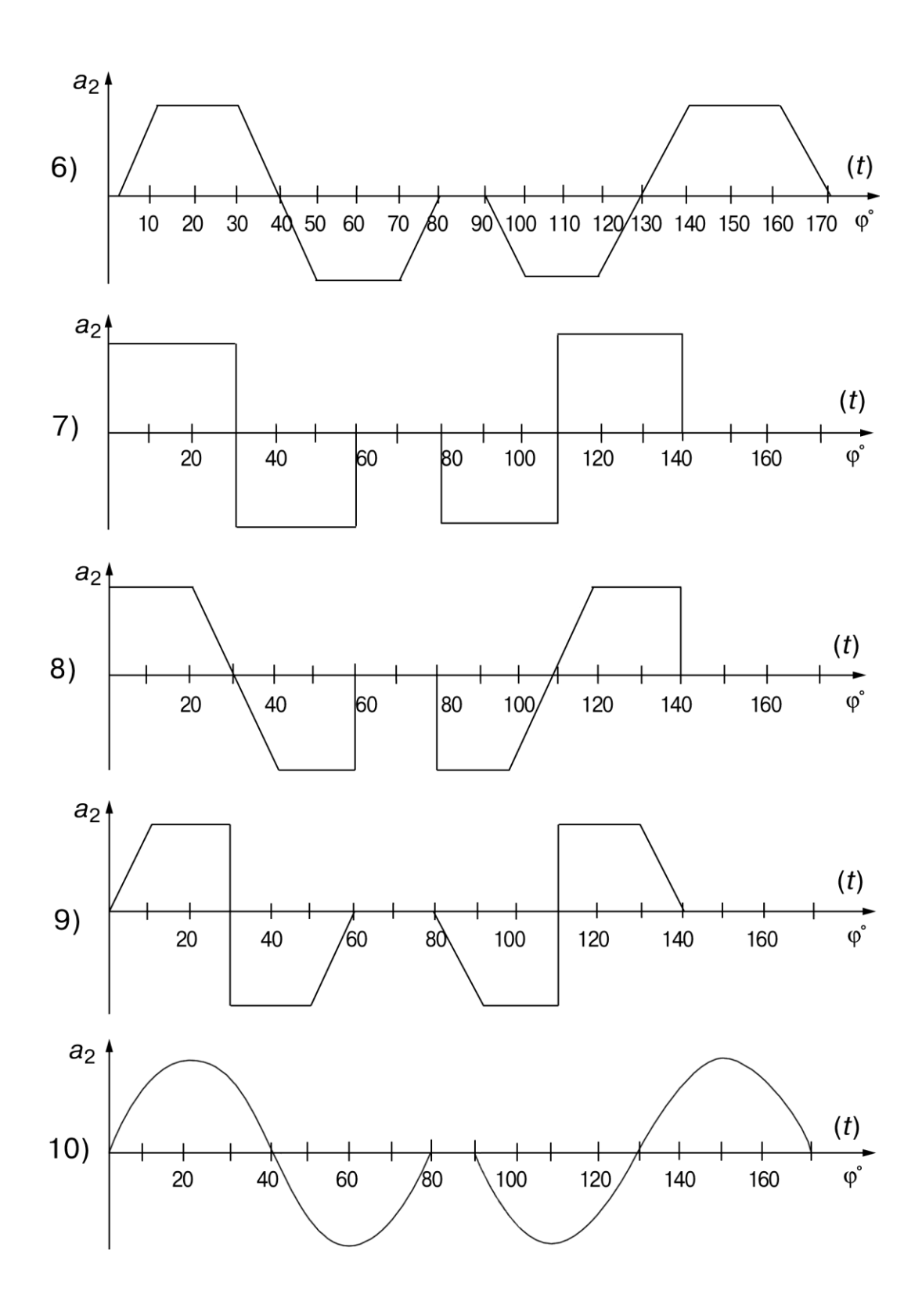

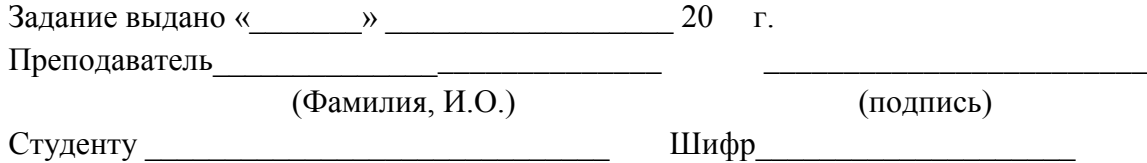

# Т Е Х Н И Ч Е С К О Е З А Д А Н И Е № 4

1. Раздел: **«Структурный и кинематический анализ механизма»**

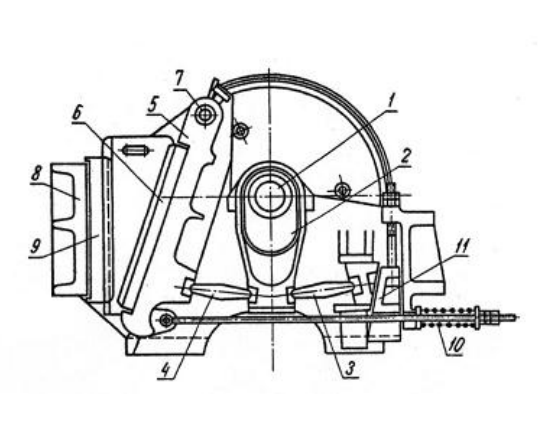

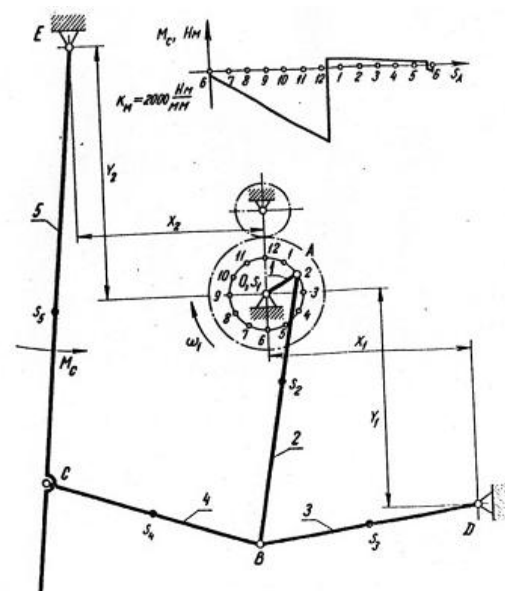

**Рис. 4.1. Механизм щековой дробилки**

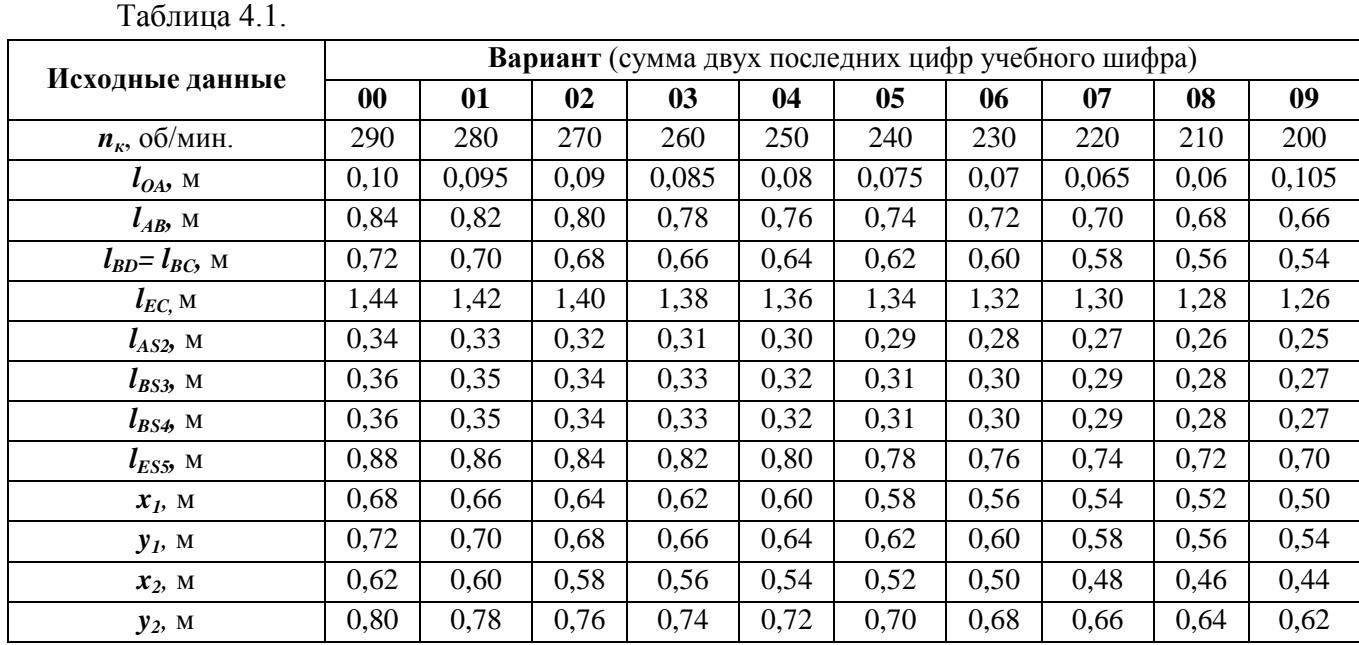

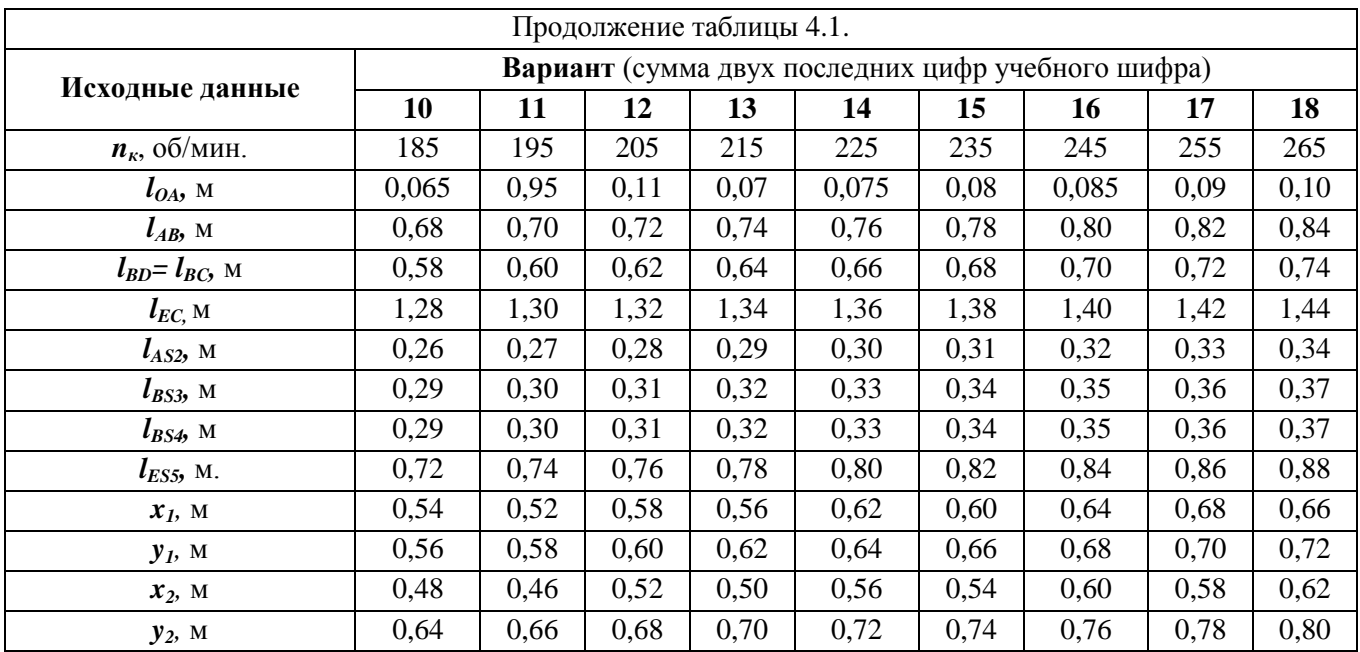

# **2.** Раздел: **«Динамическое исследование механизма»**

Требуется выполнить динамическое исследование механизма щековой дробилки рис. 4.1.

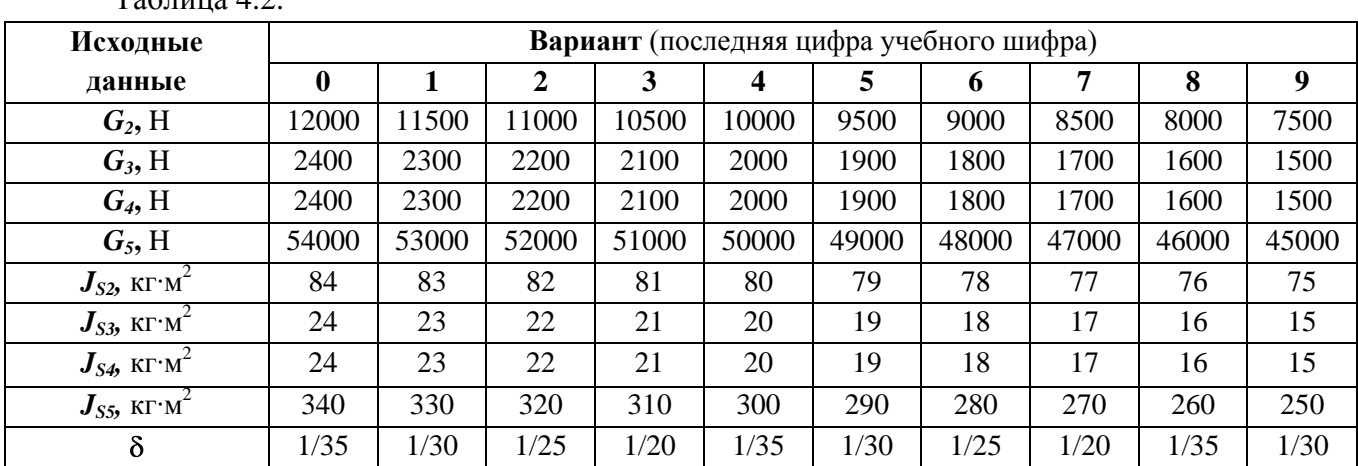

Таблица  $4.2$ 

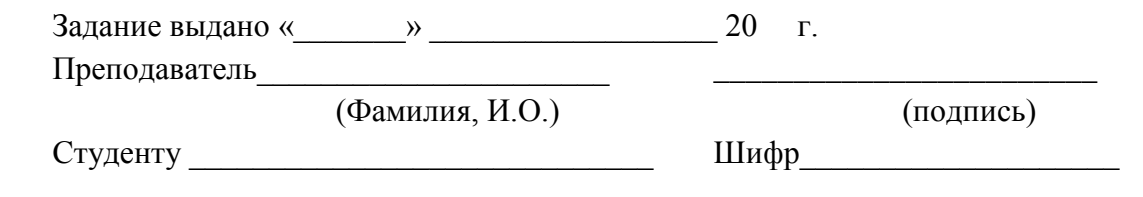

# Т Е Х Н И Ч Е С К О Е З А Д А Н И Е № 5

1. Раздел: **«Структурный и кинематический анализ механизма»**

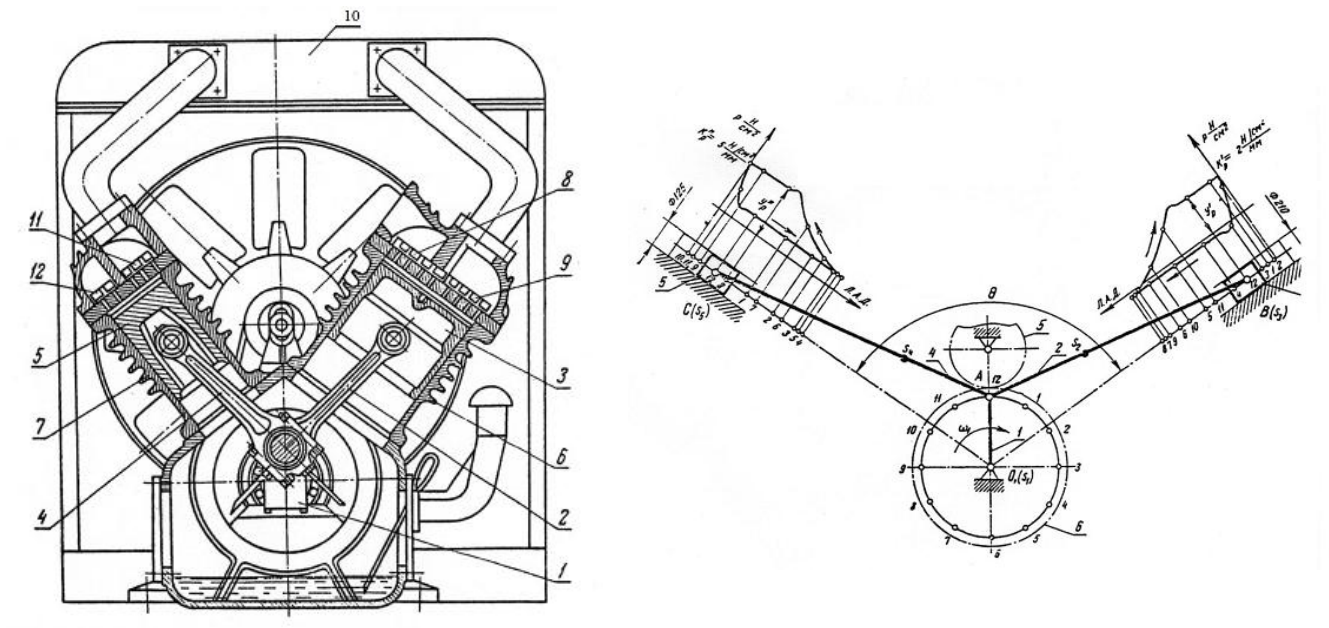

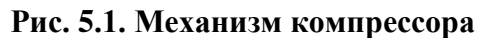

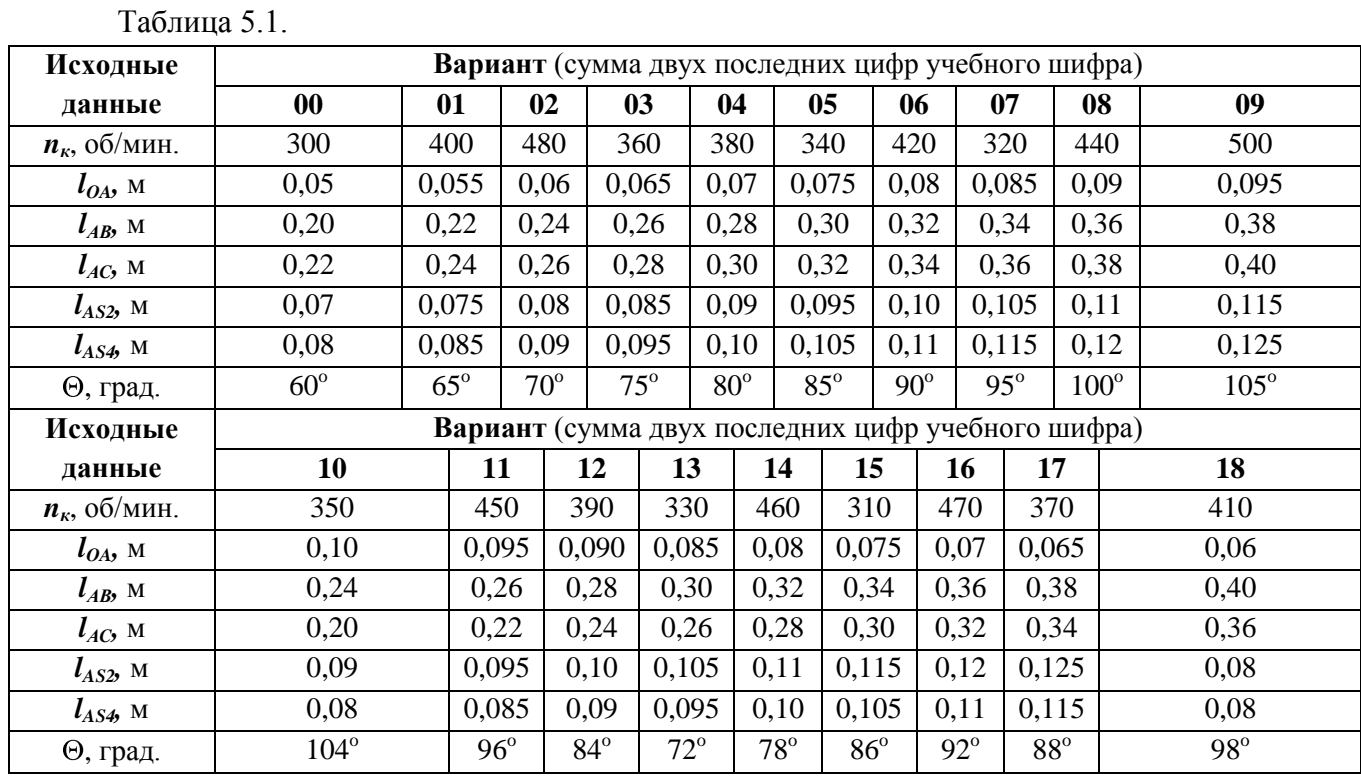

### **2.** Раздел: **«Динамическое исследование механизма»**

Требуется выполнить динамическое исследование механизма компрессора рис. 5.1.

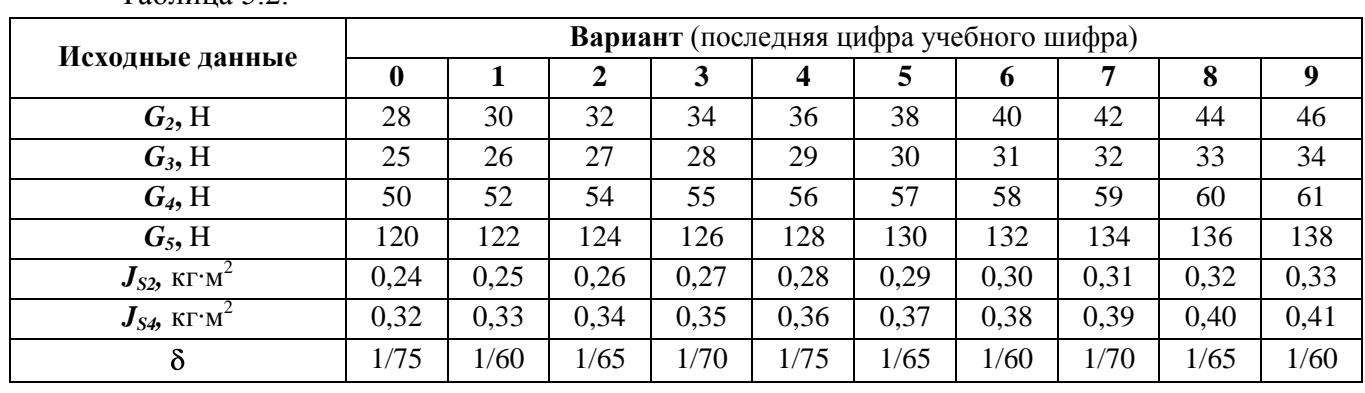

Таблица 5.2.

Задание выдано « $\qquad \qquad \rightarrow$  20 г.<br>Преподаватель (Фординист и О Преподаватель\_\_\_\_\_\_\_\_\_\_\_\_\_\_\_\_\_\_\_\_\_\_\_\_\_\_\_\_ \_\_\_\_\_\_\_\_\_\_\_\_\_\_\_\_\_\_\_\_\_\_\_\_

(Фамилия, И.О.) (подпись)

### **КРАТКИЕ МЕТОДИЧЕСКИЕ УКАЗАНИЯ ПО ВЫПОЛНЕНИЮ КУРСОВОЙ РАБОТЫ**

Курсовую работу следует оформлять в соответствии с требованиями ЕСКД. Графическая часть курсовой работы выполняется карандашом или с использованием ЭВМ на чертежной бумаге формата А1 (841×594 мм). Все вспомогательные построения выполняются тонкими линиями и сохраняются на чертеже.

Над каждым отдельным чертежом и графиком, выполненным на листе, делается надпись (чертежным шрифтом) и указывается масштаб.

В правом нижнем углу листа ставится основная надпись (форма 1) на чертежах и схемах.

В учебных чертежах и текстовых документах графа 2 заполняется упрощенно. Обозначение составляют из групп букв и цифр, разделяемых точкой.

Пример заполнения графы 2:

01-В-36564 ТММ.КР 03.00.00.00,

где 01-В-36564 — учебный шифр, ТММ — сокращенное наименование дисциплины (или раздела, по которому выполнена работа), КР — вид работы (курсовая работа),03 — номер технического задания, 00.00.00 — структурный признак изделия.

При размещении материала на листе следует руководствоваться образцом выполнения графической части, прилагаемым в приложениях методического руководства.

Графическая часть курсовой работы сопровождается расчетно-пояснительной запиской, написанной чернилами (напечатанной) на одной стороне листа формата 210×297 мм. Слева оставляются поля 20 мм, с трех других сторон — 5 мм. Пояснительная записка должна оформляться в соответствии с ГОСТ 2.105-79 «Текстовые документы», пункт 7, «Расчеты».

Титульный лист должен быть заполнен по ГОСТ 2.105-79 чертежным шрифтом. Пример заполнения титульного листа приведен на рис. 1.

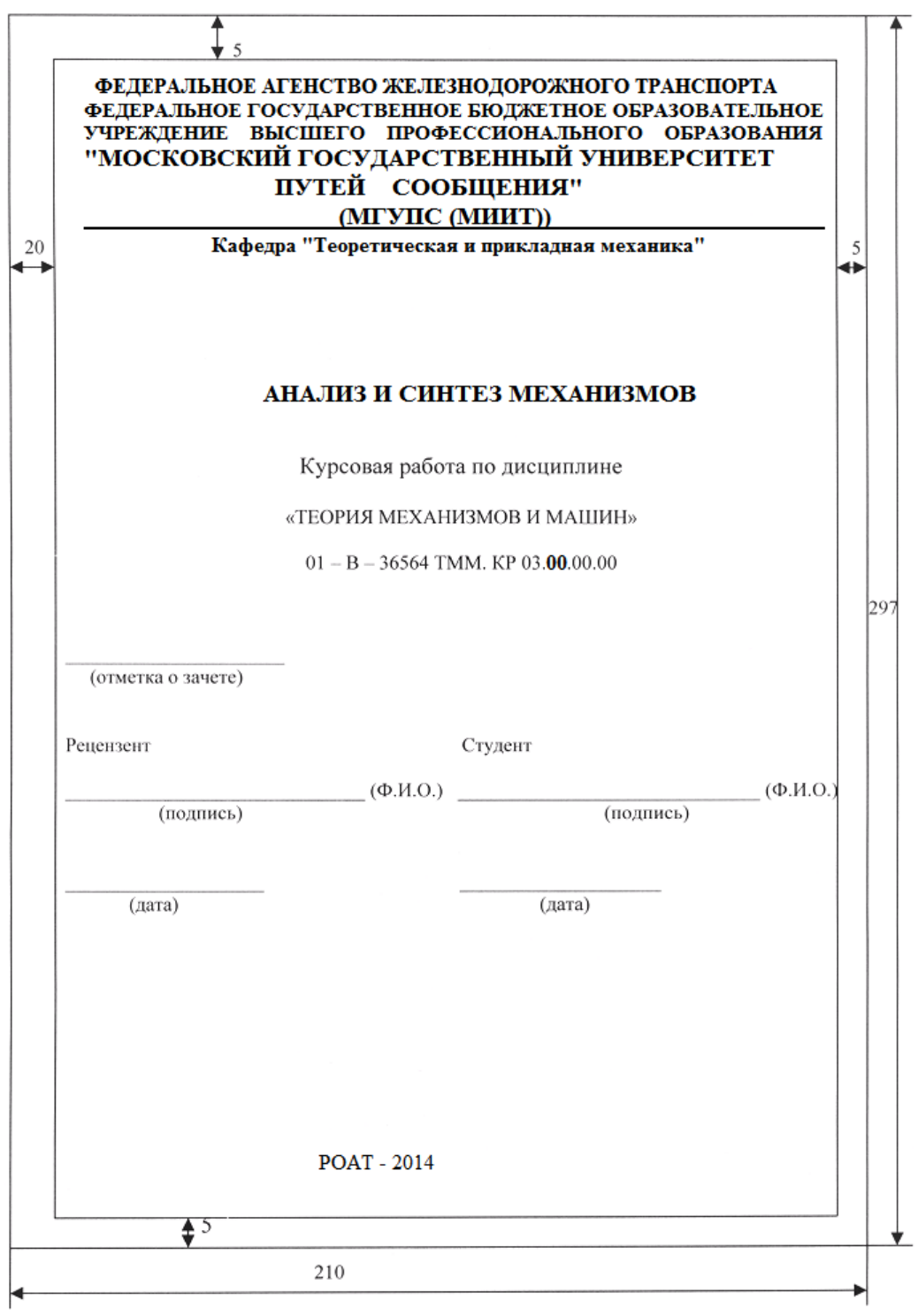

**Рис. 1. Пример заполнения титульного листа**

Основная надпись для чертежей приведена на рис. 2, для первого листа текстового документа — на рис. 3, для второго и последующих листов текстового документа — на рис. 4.

|                      |    |      |            |      |   | 185       |              |             |            |    |
|----------------------|----|------|------------|------|---|-----------|--------------|-------------|------------|----|
|                      | 10 | 23   | 15         | 10   |   | 70        |              | 50          |            |    |
|                      |    |      |            |      |   | (2)       |              |             |            | 51 |
| $(14)$ $(15)$        |    | (16) | (17)       | (18) |   |           |              |             |            |    |
|                      |    |      |            |      | 5 | (1)       | Лит          | Macca       | Масштаб    | 5  |
| Изм. Лист   № докум. |    |      | Подп. Дата |      |   |           | (4)          | (5)         | (6)        |    |
| Разраб               |    |      |            |      |   |           | 5<br>15<br>5 | 17          | 18         | 15 |
| Пров                 |    |      |            |      |   |           |              |             |            |    |
| Т.контр.             |    |      |            |      |   |           | Лист (7      |             | Листов (8) | 5  |
| (10)                 |    | (11) | (12)       | (13) |   | (3)       | 20           |             |            |    |
| Н.контр.             |    |      |            |      |   |           |              |             |            | 15 |
| Утв.                 |    |      |            |      |   |           |              |             |            |    |
|                      |    |      |            |      |   | Копировал |              | Формат (32) |            | 5  |

**Рис. 2**

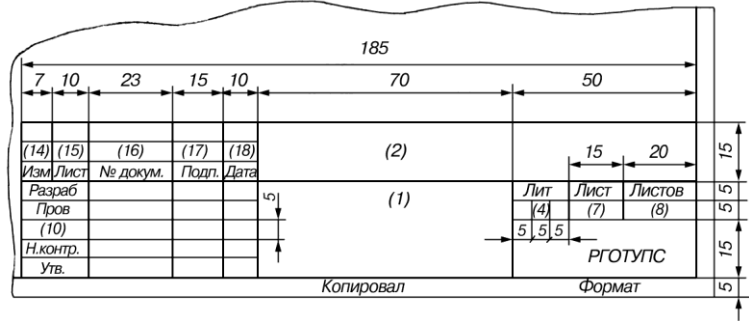

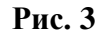

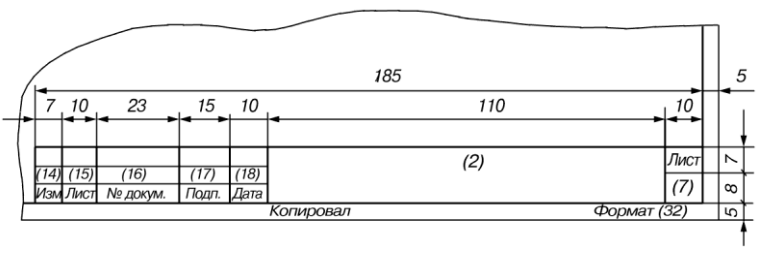

**Рис. 4**

На первом (заглавном) листе пояснительной записки рекомендуется поместить содержание работы (оглавления) с указанием номера листа.

Текст пояснительной записки должен начинаться с технического задания на проектирование, сопровождаемого исходными данными, а затем последовательно излагается расчетная часть курсовой работы.

Порядок выполнения курсовой работы должен соответствовать нумерации пунктов задания. С этой целью в пояснительной записке целесообразно выделить отдельные разделы, пункты, подпункты с краткими и ясными заголовками. Название разделов и пунктов приводится в оглавлении (содержании).

Для наглядности расчет желательно иллюстрировать схемами или делать соответствующие ссылки на графическую часть работы. Аналогичными ссылками на литературу, список которой приводится в конце записки, сопровождаются и используемые в расчете формулы. Результаты расчета по ним указываются после подстановки в них цифровых величин без приведения промежуточных вычислений. Все величины, входящие в формулы, сопровождаются обязательными пояснениями с указанием размерностей.

#### Раздел: «Проектирование зубчатого механизма

Исходными данными для выполнения задания являются: схема привода (рис. 4.1.), частота вращения двигателя  $n_{\text{AB}} = n_1 = 960$  об/мин, коленчатого вала  $n_K = n_2 = 100$  об/мин, модуль колес 1, 2, 3 принят одинаковым и равным 4 мм, число сателлитов  $q = 4$ , число зубьев  $z = 10$ , модуль  $m45 = 11$  мм, угол профиля исходного контура режущего инструмента  $\alpha = 20^{\circ}$ , коэффициент высоты зуба  $ha^* = 1$ , коэффициент радиального зазора  $C^* = 0.25$ .

Передаточное отношение механизма

По заданным исходным данным определяем передаточное отношение механизма

$$
U_{15} = \frac{n_1}{n_5} = \frac{960}{100} = 9,6.
$$

Разбиваем найденное значение  $U$  на планетарную и простую ступень

 $U_{15} = U1_HU45 = 4.8.2 = 9.6$ 

приняв соответственно  $U1_{\rm H} = 4.8$  и  $U45 = 2$ .

Геометрический расчет передачи

Произведем геометрический расчет цилиндрической прямозубой передачи, составленной из колес 4 и 5 при свободном выборе межосевого расстояния. Так как малое колесо имеет число зубьев  $z$ 4 = 10, необходимо определить наименьшее число зубьев zmin, которое можно нарезать без подреза:

zmin =  $2ha$ \*/sin2 $\alpha$  =  $2 \cdot 1$  / sin<sup>2</sup> $20^{\circ} \approx 17$ .

Таким образом, нарезать малозубое колесо без подреза возможно при условии его корригирования (исправления).

Выбираем необходимый коэффициент смещения

 $x4 = ha*(zmin - z4)/zmin = 1(17-10)/17 = 0,411.$ 

Принимаем  $x4 = 0,42$ .

Колесо 5 имеет число зубьев

 $z5 = U45$   $z4 = 2 \cdot 10 = 20 > 17$ ,

т.е., его можно изготовить некорригированным.

Принимаем  $x5 = 0$ .

По основному уравнению зацепления определяем угол зацепления передачи

$$
inv\alpha_{\omega} = inv\alpha + \frac{2(x_4 + x_5)t\alpha}{x_1 + x_2} = inv20^{\circ} + \frac{2(0, 42 + 0)t\alpha}{10 + 20} = 0,014904 + 0,0102 = 0,025104.
$$

Значение inv20° находим по таблице эвольвентных функций. Воспользовавшись этой же таблицей, определяем значение  $\alpha_{\omega}$  по его инволюте  $\alpha_{\omega}$  = 23°38'.

Определяем коэффициент воспринимаемого смещения

$$
y = \frac{z_4 + z_5}{\cos\alpha_{\omega}} \cdot \sin\frac{\alpha_{\omega} + \alpha}{2} \cdot \sin\frac{\alpha_{\omega} - \alpha}{2} =
$$
  
= 
$$
\frac{10 + 20}{\cos 23^{\circ} 38^{\circ}} \sin\frac{23^{\circ} 38^{\circ} + 20^{\circ}}{2} \sin\frac{23^{\circ} 38^{\circ} - 20^{\circ}}{2} =
$$
  
= 
$$
\frac{30}{0,916} \cdot 0,3716 \cdot 0,0317 = 0,385.
$$

Подсчитываем коэффициент уравнительного смещения  $\Delta y = (x4 + x5) - y = 0,42 - 0,385 = 0,035.$ 

Определяем геометрические размеры зубчатой передачи.

Диаметры делительных окружностей колес:

$$
d_4 = m_{45} \cdot z_4 = 11 \cdot 10 = 110 \text{ mm},
$$
  

$$
d_5 = m_{45} \cdot z_5 = 11 \cdot 20 = 220 \text{ mm}
$$

Диаметры основных окружностей:

 $db4 = d4 \cdot \cos \alpha = 110 \cdot \cos 20^\circ = 103.3$  мм,  $db5 = d5 \cdot \cos \alpha = 220 \cdot \cos 20^{\circ} = 206.6$  мм. Диаметры начальных окружностей:

5 =  $d5 \cdot \cos \alpha = 220 \cdot \cos 20^\circ = 206, 6$  мм.<br>
каметры начальных окружностей:<br>  $_4 = d_4 \frac{\cos \alpha}{\cos \alpha_\circ} = 110 \frac{\cos 20^\circ}{\cos 23^\circ 38^\circ} = 110 \frac{0,93969}{0,91613} = 112,82$  мм,  $t_{4} = d_{4} \frac{\cos \alpha}{\cos \alpha_{\circ}} = 110 \frac{\cos 20^{\circ}}{\cos 23^{\circ}38'} = 110 \frac{0,93969}{0,91613} = 112,82 \text{ MM},$ <br>  $t_{5} = d_{5} \frac{\cos \alpha}{\cos \alpha_{\circ}} = 220 \frac{\cos 20^{\circ}}{\cos 23^{\circ}38'} = 220 \frac{0,93969}{0,91613} = 225,65 \text{ MM}.$ оы начальных окружностей:<br>  $\frac{\cos\alpha}{\cos\alpha_{\circ}}$  = 110  $\frac{\cos 20^{\circ}}{\cos 23^{\circ}38'}$  = 110  $\frac{0,93969}{0,91613}$  $\frac{\cos \alpha_{\circ}}{\cos \alpha_{\circ}} = 220 \frac{\cos 20^{\circ}}{\cos 23^{\circ}38} = 220 \frac{0,93969}{0,91613}$  $d_{\theta}$ <sub>2</sub> =  $d_{\theta}$ <br> $d_{\theta}$ <sub>4</sub> =  $d_{\theta}$  $d_{\omega 4} = d$ <br> $d_{\omega 5} = d$ 

$$
\begin{array}{cccc}\n\circ & \circ & \cos \alpha_{\circ} & \cos 23^\circ 38 & 0,91613 \\
\text{Mexoceboe pacCTOSHHE:} \\
a_{\circ 45} & = & \frac{d_4 + d_5}{2} + y m_{45} = & \frac{110 + 220}{2} + 0,385.11 = 169,23 \text{ MM.} \\
\text{Hence, one is the same number of times in the image.}\n\end{array}
$$

Проверка этого результата дает

$$
\frac{2}{\text{Iiposepka 3\text{toro pe}\text{3}y\text{Jibrara 1}\text{a}\text{a}\text{e}\text{T}}}
$$
\n
$$
a_{\text{0.45}} = \frac{d_{\text{0.4}} + d_{\text{0.5}}}{2} = \frac{112,82 + 225,65}{2} = 169,23 \text{ MM}.
$$

Диаметры окружностей выступов:

 $d_{a4} = m_{45}(z^4 + 2ha^* + 2x^4 - 2\Delta y) = 11(10 + 2.1 + 2.0,42 - 2.0,035) = 140,47$  MM,  $da5 = m45(z5 + 2ha^* + 2x5 - 2\Delta y) = 11(20 + 2.1 + 2.0,42 - 2.0,035) = 241,23 \text{ MM}.$ Диаметры окружностей впадин:

*df*4 = *m*45(*z*4 – 2*ha\** + 2*x*4 – 2*c\**) = 11(10 – 2.1 + 2∙0,42 – 2∙0,25) = 91,74 мм, *df*5 = *m*45(*z*5 – 2*ha\** + 2*x5* – 2*c\**) = 11(20 – 2.1 + 2∙0 – 2.0,25) = 192,5 мм. Высота зуба  $H = m45(2ha^* + c^* - \Delta y) = 11(2.1 + 0.25 - 0.035) = 24.36$  MM. Толщина зубьев по делительным окружностям колес:  $S4 = m45(\pi/2 + 2x4t\text{g}\alpha) = 11(3,14/2 + 2.0,42 \cdot \text{tg20}^{\circ}) = 20,63 \text{ mm}$ ,  $S5 = m45(\pi/2 + 2x5t\text{g}\alpha) = 11(3,14/2 + 2.0 \cdot \text{tg20}^{\circ}) = 17,27 \text{ mm}.$ Проверка произведенного расчета:  $a_{w45} = da4/2 + C^*m45 + d5/2 = 70,23 + 0,25 \cdot 11 + 96,25 = 169,23$  мм. *a*w45 = *da*5/2 + *C\*m*45 + *df*4/2 = 120,61 + 0,25∙11 + 45,87 = 169,23 мм.

При несовпадении результатов проверки с ранее определенным значением *aw*<sup>45</sup> необходимо произвести тщательную проверку расчета.

Проверка зуба малого колеса на заострение

Проверка зуба малого колеса на заострение

\n
$$
S_{a4} = m_{45} \frac{\cos\alpha}{\cos\alpha_{a4}} \left[ \frac{\pi}{2} + 2x_4 \cdot \text{tg}\alpha - z_4 \text{ inv}\alpha_{a4} - \text{inv}\alpha \right] =
$$
\n
$$
= 11 \frac{\cos 20^\circ}{\cos 42^\circ 31'} \left[ \frac{3.14}{2} + 2 \cdot 0, 42 \cdot \text{tg}\alpha - \frac{10}{\text{inv}\alpha_{a4}} \right] =
$$
\n
$$
= 3,88 \text{ MM} > 0, 2m = 0, 2 \cdot 11 = 2, 2 \text{ MM},
$$

где *а*4 – угол давления на окружности выступов,  $cos\alpha a4 = \frac{de4}{da4} = 103,3/140,47 = 0,737,$  $a4 = 42^{\circ}31$ .

Определим коэффициент перекрытия зубчатой передачи

$$
\varepsilon_{45} = \frac{z_4}{2\pi} \text{ tgc}_{a4} - \text{ tgc}_{\omega} + \frac{z_5}{2\pi} \text{ tgc}_{a5} - \text{ tgc}_{\omega} =
$$
  
= 
$$
\frac{10}{2 \cdot 3.14} \text{ tg42°31}' - \text{ tg23°38'} + \frac{20}{2 \cdot 3.14} \text{ tg31°01'} - \text{ tg23°38'} =
$$
  
= 1,285 > 1,0,

rge  $cos\alpha a5 = ds/da5 = 206,6/241,23 = 0,857;$ 

 $\alpha a 5 = 31^{\circ}01$ .

Построение профилей зубьев колес

«Нарезание» зубьев малого колеса производится с использованием схемы станочного зацепления, для построения которой следует сделать следующее:

1. В произвольно выбранном масштабе

$$
\frac{d_4}{K_{\ell}} = \frac{0.11}{2 \times 110} = 0.0005 \frac{M}{M}
$$

вычерчиваются окружности зубчатого колеса: делительная (станочно-начальная), окружность выступов, основная и окружность впадин (рис. 11);

2. В этом же масштабе проводятся основные линии исходного контура инструмента: лелительная прямая (средняя линия рейки)  $\mathbf{c}$ учетом расчетного смещения  $x4-m = 0.42 \cdot 11 = 4.62$  мм, прямые выступов, впадин, галтелей и начальная прямая, расположенная касательно к делительной окружности;

3. В точке касания делительной окружности и начальной прямой отмечается полюс зацепления П, через который касательно к основной окружности проводится линия станочного зацепления;

4. Нарезание профиля зуба осуществляется последовательным перемещением режущей кромки *abc*, жестко связанной со станочно-начальной прямой исходного контура при обкатке последней без скольжения по делительной окружности нарезаемого колеса.

Для построения последовательных положений режущей кромки *abc* на станочноначальной прямой откладываем ряд отрезков произвольной длины (25...30 мм) и отмечаем точки 1, 2, 3 и т.д. Такие же по величине отрезки откладываем по хорде на делительной окружности и отмечаем точки  $\vec{l}$ ,  $\vec{2}$ ,  $\vec{3}$  и т.д.

При качении без скольжения начальной прямой по делительной окружности точки 1, 2, 3... будут последовательно совпадать с точками 1, 2, 3...

Для построения промежуточного положения контура *abc* достаточно найти положение прямолинейного участка режущей кромки и центра скругления W. Режущая кромка наклонена к начальной прямой под углом 90° -  $\alpha$ . Первоначальное положение режущей кромки можно провести, например, через точку 2, прямолинейный участок которой располагается перпендикулярно линии станочного зацепления. Закругления строятся радиусом о в  $\mu$ асштабе  $kl$ 

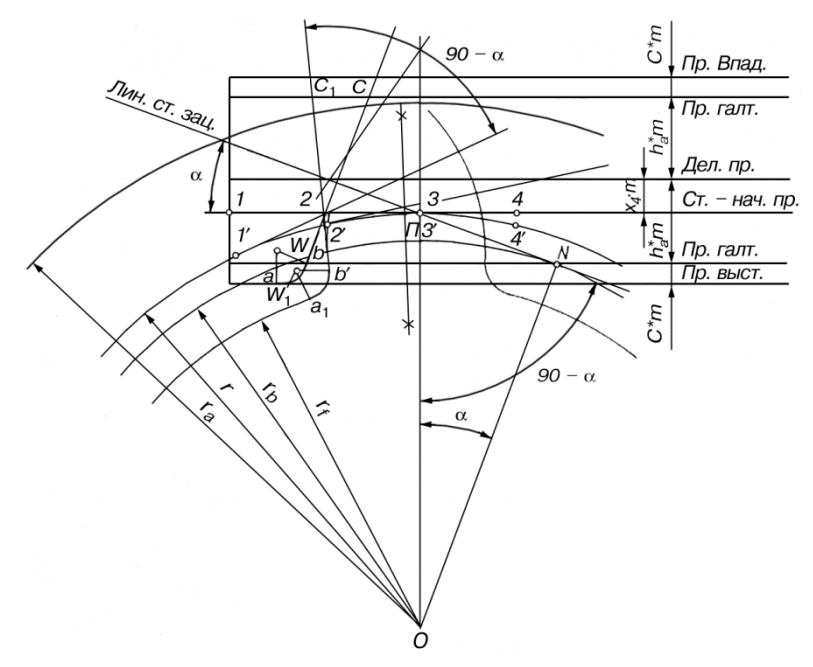

Рис. 11

 $\rho = \frac{C^* m}{1 - \sin \alpha} = \frac{0,25.11}{1 - \sin 20^\circ} = 4,18 \text{ mm}.$ 

Центр скругления W определяется по правилу построения сопряжений и находится на расстоянии, равном о от прямолинейного участка режущей кромки и прямой выступов.

Допустим, необходимо построить положение кромки *abc*, когда точка *1* на начальной прямой при обкатке совпадет с точкой  $I$  на делительной окружности. С этой целью через точку  $I$  проводим касательную к делительной окружности и откладываем на ней от точки  $I$  отрезок, равный отрезку 12. Через полученную точку под углом  $90 - \alpha$  (70°) к касательной проводим прямую линию. Отложим на этой прямой вниз отрезок, равный отрезку 2b, и, восстановив к концу отрезка перпендикуляр длиной р, получим новое положение центра скругления W1. Проведя дугу радиусом о из центра скругления W1, получаем новое положение кромки  $a1b1c1$ .

Остальные положения строятся аналогичным образом. В процессе обкатки точки С и W описывают соответственно укороченную и удлиненную эвольвенты. Процесс обкатки следует продолжать до тех пор, пока не вырисуется явно профиль зуба, который получится как огибающая к смежным положениям исходного контура abc.

Противоположный профиль зуба строится по закону симметрии. По делительной окружности откладывается хорда, равная толщине зуба,

 $\overline{S}_4 = m_{45}z_4 \sin \psi = 11.10 \cdot \sin 10^\circ 45' = 20.5 \text{ mm}$ 

где

 $\psi = \frac{180^{\circ}}{z} \left( \frac{1}{2} + \frac{2x_4 \cdot \text{tg}\alpha}{\pi} \right) = \frac{180^{\circ}}{10} \left( \frac{1}{2} + \frac{2 \cdot 0.42 \cdot \text{tg}20^{\circ}}{3.14} \right) \approx 10^{\circ}45,$ 

т.е. толщина зуба по хорде S4 почти равна толщине зуба по дуге делительной окружности. Практически можно пользоваться толщиной зуба по дуге окружности. Хорда S4 делится пополам, и через полученную точку проводится ось симметрии зуба, направленная на центр колеса. Проведя затем ряд концентрических окружностей и отложив на них симметричные точки профиля, построим противоположный профиль.

Всего строится не менее трех зубьев. Для этого от оси симметрии зуба по делительной окружности откладывается шаг по хорде, вычисляемой по формуле<br>  $\bar{p}_4 = m_{45} z_4 \sin{\frac{\tau}{2}} = 11.10 \cdot \sin{\frac{36}{2}} = 34 \text{ mm}$ ,

$$
\overline{p}_4 = m_{45} z_4 \sin \frac{\tau}{2} = 11.10 \cdot \sin \frac{36}{2} = 34 \text{ Mm}
$$
  
17.12  

$$
\tau = \frac{360^\circ}{z_4} = \frac{360^\circ}{10} = 36^\circ,
$$

и проводится ось симметрии зуба, относительно которой строится профиль зуба ранее описанным способом.

Для проверки правильности нарезанных зубьев необходимо показать исходный контур инструмента.

После этого вычерчивается схема зацепления колес (см. прил. 1 к методическим указаниям). В ранее выбранном масштабе *Кl* м/мм, откладывается межосевое расстояние колес *a* 45 и отмечаются центры колес *О*4 и *О*5, из которых описываются окружности колес: начальные, делительные, основные, выступов и впадин. При этом следует проверить касание начальных окружностей, величину воспринимаемого смещения *ym*45, равного расстоянию между делительными окружностями и размер по линии центров между окружностью выступов одного колеса и окружностью впадин другого колеса, который должен быть равен величине радиального зазора *C\*m*45.

Через точку контакта начальных окружностей (полюс зацепления *Р*) проводится линия зацепления по касательной к основным окружностям, и отмечаются точки касания *N*4 и *N*5. Линия зацепления образует с перпендикуляром, проведенным через точку *Р* к линии центров, угол зацепления αω. Рабочий участок линии зацепления  $\overrightarrow{B} \overrightarrow{B}$  заключен между окружностями выступов колес. Причем в точке  $\overrightarrow{B}$  начинается зацепление зубьев, а в точке  $\overrightarrow{B}$  заканчивается.

На каждом из колес строится не менее трех зубьев. Малое колесо переносится без изменения со схемы станочного зацепления, показав профиль одного из зубьев проходящим через полюс зацепления. Построить профиль зубьев большого колеса можно по схеме станочного зацепления, но для упрощения задачи допустимо воспользоваться обычным приемом построения эвольвенты (рис. 12). С этой целью отрезок линии зацепления *РN*5 разбивается на равное число частей и отмечаются точки делений *1*, *2*, *3*… с продолжением за точку *N*5. Полученные отрезки в обе стороны от точки *N*5 откладывают по хорде на основной окружности, отмечая точки *1* ` , *2* ` , *3* `… Отрезок линии зацепления *РN*5 играет роль производящей прямой, при обкатке которой без скольжения по основной окружности точка *Р* опишет эвольвентную часть профиля зуба. Соединяя точки деления на основной окружности с центром колеса и проводя через них касательные к основной окружности (перпендикуляры к проведенным радиусам),

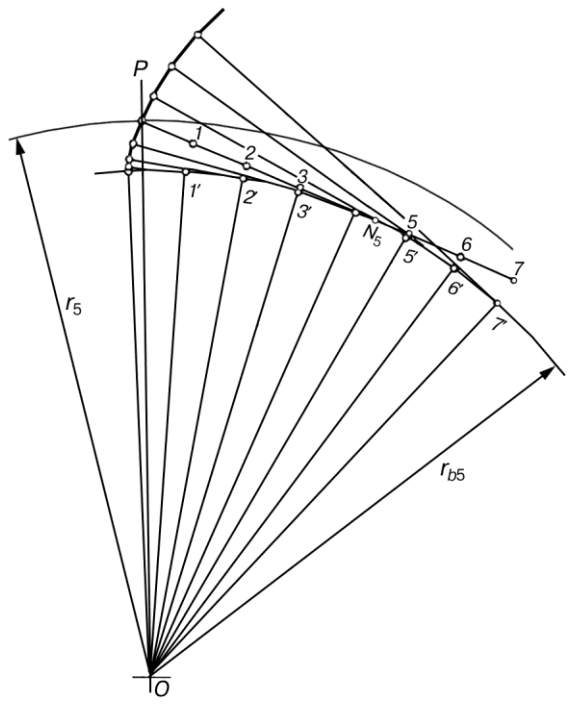

**Рис. 12.**

откладываем на последних отрезки, равные расстоянию до полюса *Р* от соответствующей точки деления. Так, например, при совпадении точки *2* прямой с точкой *2* ` основной окружности от последней откладывается расстояние по касательной, равное отрезку *2Р* и т.д. Найденные на касательных точки соединяются плавной кривой, представляющей собой эвольвентный участок профиля зуба. Построение эвольвенты необходимо произвести в пределах от основной окружности до окружности выступов. С этой целью потребуется использовать точки деления, лежащие по другую сторону от точки *N*5. В пределах от основной окружности до окружности впадин (*df* < *d*в) профиль зуба очерчивается по радиальной прямой и закругляется в основании радиусом галтели, равным 0,2*m*. Если радиус окружности впадин больше радиуса основной окружности (*df* > *dв*), то эвольвентный участок профиля зуба непосредственно сопрягается с окружностью впадин радиусом 0,2*m*. Симметричная часть профиля зуба, включая и последующие зубья, строится по ранее описанному способу.

В построенном зацеплении необходимо показать рабочие участки профилей зубьев, непосредственно участвующих в зацеплении. Последние достаточно отметить только на профилях зубьев, контактирующих в полюсе зацепления. Примем во внимание, что в точке *В* ` начинается зацепление, т.е. в этой точке встречаются крайняя точка головки зуба большого колеса и наинизшая точка ножки зуба малого колеса. Чтобы найти положение последней, достаточно радиусом *В* `*О*4 сделать засечку на профиле зуба малого колеса. Наинизшая точка, участвующая в зацеплении профиля большого колеса, определяется аналогичным образом, делая засечку на профиле зуба радиусом *В* ``*О*5. Профили зубьев участвуют в зацеплении от найденных наинизшех точек до вершин зубьев. Эти участки на схеме отмечаются двойной линией.

Показав положение зубьев колес в начале и конце зацепления, можно определить длину дуги зацепления по любой из окружностей, в пределах которой происходит зацепление зубьев. Так *Т*В5 является дугой зацепления по делительной окружности. Для непрерывности зацепления необходимо, чтобы дуга зацепления была всегда больше шага по той же окружности. Это отношение характеризуется коэффициентом перекрытия

 $\epsilon = \frac{T_{BS}}{P_{BS}} = \frac{(B'B'')K_I}{\pi m_{ES} \cos \alpha} = \frac{83.0,0005}{3,14.0,011 \cdot \cos 20^{\circ}} = 1,28.$ 

Равенство вытекает из свойств эвольвенты. На схеме зацепления должны быть показаны все необходимые размеры: радиусы окружностей колес, высота зуба, межосевое расстояние, угол зацепления, радиальный зазор и т.п.

Кинематический анализ схемы планетарной передачи

Предварительный расчет схемы необходимо начать с вывода зависимости для передаточного отношения планетарной ступени. К планетарным относятся механизмы с подвижными геометрическими осями колес. Для вывода формулы передаточного отношения необходимо планетарный механизм преобразовать в простой, с неподвижными осями колес. С этой целью сообщим всем звеньям планетарной ступени угловую скорость, равную по величине, но обратную по знаку угловой скорости водила, т.е. - он, в результате чего звенья механизма получают угловые скорости:

колесо  $1 \omega1 - \omega$ н, колесо 2  $\omega$ 2 –  $\omega$ н, колесо  $3 \omega_3 - \omega_H$ . звено  $H \omega$ н –  $\omega$ н = 0.

Таким образом, водило Н станет неподвижным, а, следовательно, неподвижным окажется и геометрическая ось колеса 2, т.е. получится так называемый приведенный механизм, передаточное отношение для любой ступени которого определяется как для передачи с неподвижными осями

$$
\frac{\omega_i - \omega_{\rm H}}{\omega_k - \omega_{\rm H}} = \pm \frac{z_k}{z_i},
$$

где *і* и  $k$  – индексы колес, находящихся в зацеплении.

Знак «минус» для внешнего и знак «плюс» — для внутреннего зацепления колес. Эта формула впервые была получена Виллисом, и аналитический способ определения передаточного отношения был назван именем автора.

Практически составляется выражение передаточного отношения для каждой ступени приведенного механизма, и в результате решения составленной системы находится требуемое передаточное отношение.

Так, для первой ступени 1-2 имеем

$$
\frac{\omega_1 - \omega_{\rm H}}{\omega_2 - \omega_{\rm H}} = -\frac{z_2}{z_1}.
$$

и, соответственно, для второй ступени 2-3

$$
\frac{\omega_2 - \omega_{\rm H}}{\omega_2 - \omega_{\rm H}} = +\frac{z_3}{z_2}.
$$

Решая совместно составленную систему уравнений, найдем передаточное отношение

$$
u_{1H} = \frac{\omega_1}{\omega_H} = ?
$$

Перемножив между собой левые и правые части уравнений и приняв во внимание, что  $\omega$ 3 = 0 (зубчатый венец 3 жестко связан с неподвижным корпусом передачи), будем иметь

$$
\frac{\omega_1 - \omega_{\rm H}}{-\omega_{\rm H}} = -\frac{z_3}{z_1}.
$$

Разделив почленно на - он и поменяв знаки на обратные, найдем искомое передаточное отношение

$$
u_{1H} = \frac{\omega_1}{\omega_H} = 1 + \frac{z_3}{z_1}.
$$

Подбор чисел зубьев планетарной передачи

При подборе числа зубьев планетарной передачи необходимо выполнить три условия сборки.

1. Условие соосности для предлагаемой схемы планетарного редуктора

 $z1 + z2 = z3 - z2$ .

2. Условие соселства

$$
\sin\frac{180}{q} > \frac{z_2 + 2h_a^*}{z_1 + z_2}.
$$

3. Условие сборки с симметрией зон зацепления

$$
\frac{z_1u_{1H}}{q} \ 1+qn=\gamma,
$$

где п — целое число поворотов водила;

любое целое число.  $q =$ 

Решая совместно приведенные уравнения, получим расчетные зависимости для подбора чисел зубьев.

Для этой цели наиболее удобно составить общее уравнение сборки. Выразив из условия передаточного отношения

$$
z3 = (uIH - 1)z1.
$$

Из уравнения соосности

$$
z_2 = \frac{z_3 - z_1}{2} = \frac{u_{1H} - 1 z_1 - z_1}{2} = \frac{u_{1H} - 2 z_1}{2}
$$

и учитывая условие сборки, составим систему отношений

$$
z_{1}: z_{2}: z_{3}: \gamma = z_{1}: \frac{(u_{1H}-2)}{2} z_{1}: (u_{1H}-1) z_{1}: \frac{z_{1}u_{1H}}{q}(1+qn),
$$

или

$$
z_{1}: z_{2}: z_{3}: \gamma = \left[1: \frac{(u_{1H} - 2)}{2}: (u_{1H} - 1): \frac{u_{1H}}{q}(1+qn)\right] \cdot z_{1}.
$$

Полученное выражение представляет собой общее уравнение сборки, подставляя в которое значения  $u \,$ 1 н и  $q$ , будем иметь

$$
z_1: z_2: z_3: \gamma = \left[1: \frac{28}{20} : \frac{38}{10} : \frac{48}{40}\right] \cdot z_1.
$$

При назначении z<sub>1</sub> необходимо учитывать условие правильного зацепления, исключающее возможность заклинивания передачи. Для указанной схемы планетарного редуктора, составленной из некорригированных колес, необходимо обеспечить отсутствие подреза и среза зубьев, т.е. каждое из колес должно иметь число зубьев большее минимального

значения. Во избежание подреза зубьев нулевых колес внешнего зацепления при  $\alpha = 20^{\circ}$  и  $ha^* = 1$  *zmin*  $\approx 17$ , при тех же параметрах зуборезного инструмента для внутреннего зацепления минимальное число зубьев колеса с внутренними зубьями *z*min вн > 85 и для сцепляющихся с ним колес с внешними зубьями *z*min вm = 20. Разность чисел зубьев колес внутреннего зацепления *z*min вн *– z*min вm = 8. В нашем случае необходимо получить *z*1 = 17, *z*2 = 20,  $z_1$ 3 = 85,  $z_1$ 3 –  $z_2$  = 8. Приняв  $z_1$ 1 = 25, получим  $z_1$ 2 = 35,  $z_1$ 3 = 95 и  $\gamma$  = 30, т.е. условия правильности зацепления выполняются.

Произведя проверку по условию соседства

$$
\sin \frac{180}{q} > \frac{z_2 + 2h_a^*}{z_1 + z_2}
$$

убеждаемся, что неравенство выполняется.<br>0,707 >  $\frac{35+2\cdot1}{25\cdot25} = 0,616$ .

$$
0,707 > \frac{35+2\cdot 1}{25+35} = 0,616.
$$

Подобранный вариант чисел зубьев колес может быть принят для дальнейшей проработки.

Определяем диаметры начальных окружностей колес.

 $d_{w1} = m_{13} \cdot z_1 = 4 \cdot 25 = 100$  мм,

 $d_{w2} = m_{13}$ *·z*<sub>2</sub> = 4⋅35 = 140 мм,

 $d_{w3} = m_{13}$ *·z*<sub>3</sub> = 4⋅95 = 380 мм

Вычерчиваем схему редуктора (см. прил. 1), приняв диаметры начальных окружностей колес 4 и 5

 $d_{w4} = 112,82$  мм,  $d_{w5} = 225,65$  мм.

на основании геометрического расчета. Масштабом построения задаемся из условия размещения схемы на листе

$$
K_l = \frac{K_l}{c} = \frac{\frac{d_{\text{WS}}}{2}}{\frac{d_{\text{WS}}}{2}} = \frac{0,380}{2.95} = 0,002 \frac{M}{M_{\text{NM}}},
$$
  
 
$$
\text{The } d_{\text{W3}} = 380 \text{ }\text{M}_\text{M} = 0,380 \text{ }\text{M}.
$$

Построим планы (треугольники) распределения скоростей для каждого из колес механизма. С этой целью на оси вращения колеса *1* выбираем начало координат и откладываем по вертикальной оси радиусы колес редуктора, а по горизонтальной оси — линейные скорости их вращения.

Скорость точки *A* конeca *I*

\n
$$
V_{A} = \frac{\pi n_{1}}{30} \times \frac{d_{W1}}{2} = \frac{3.14 \cdot 960}{30} \times \frac{0.1}{2} = 5.024
$$
\nЗадавшись масштабом скоростей

\n
$$
K_{V} = \frac{V_{A}}{A A'} = \frac{5.024}{50} \approx 0.1 \frac{M/c}{M M},
$$

отложим скорость точки *А*, измеряемую на чертеже отрезком *АА*' . Скорость центра *О* колеса *1* равна нулю. Соединяя точку *А* вектора *АА*' с центром *О*, получим треугольник скоростей для колеса *1*. Сателлит *2* совершает плоско-параллельное движение, скорости которого также распределяются по линейному закону. Для получения последнего необходимо знать скорости любых двух точек звена. Такими точками будут точка *А*, принадлежащая одновременно колесам *1* и *2*, и точка *С*, принадлежащая колесу *3*, скорость которой равна нулю. Соединяя точку *А* вектора *АА*' с точкой *С*, лежащей на оси ординат, получим закон

распределения скоростей для сателлита *2*. По этому закону можно определить скорость точки *В*  водила, измеряемую на чертеже вектором *ВВ*' . Модуль этой скорости будет равен

 $V_R = \overline{BB'} \cdot K_V = 25 \cdot 0.1 = 2.5$  M, c.

Зная скорость центра вращения водила, построим закон распределения скоростей для водила, соединив точку *В* вектора *ВВ*' с началом координат. Колесо *4* жестко посажено на ось водила, следовательно, и закон распределения скоростей для него будет таким же, как и для водила. Определив по найденному закону скорость точки *D* колеса *4* пропорциональной вектору *DD*<sup>'</sup>, построим закон распределения скоростей для колеса 5, соединив точку D<sup>'</sup> вектора  $DD$ <sup>'</sup> с точкой  $O$ <sup>'</sup> — центром вращения колеса 5. По построенным треугольникам скоростей можно приближенно определить передаточное отношение редуктора.

Известно, что угловые скорости колес пропорциональны тангенсам углов наклона к оси радиальных лучей, характеризующих законы распределения скоростей, т.е.

$$
\omega_1 = \frac{K_V}{K_l} \cdot tg\psi_1, \qquad \omega_H = \frac{K_V}{K_l}tg\psi_H \text{ и т.д.}
$$

Следовательно, передаточное отношение, например, планетарной ступени редуктора выразится

$$
u_{1H} = \frac{\omega_1}{\omega_H} = \frac{tg\psi_1}{tg\psi_H}
$$

или, заменяя отношение тангенсов отношением отрезков, будем иметь

$$
u_{1H} = \frac{\overline{AA'}}{\overline{AA''}} = \frac{50,3}{10,5} = 4,8
$$

Если отрезки *AA*' и *AA*'' расположены по одну сторону от оси радиусов, то передаточное отношение имеет знак плюс, при расположении по разную сторону — знак минус.

По треугольникам скоростей строится план чисел оборотов колес редуктора. Для этого в произвольном месте чертежа проводится горизонтальная прямая, на произвольном расстоянии от которой выбирается полюс плана *О*. Проводя через полюс *О* лучи до пересечения с горизонтальной прямой, параллельные соответствующим лучам треугольников скоростей, получим на прямой отрезки, измеряемые от основания перпендикуляра *ОР*, пропорциональные числам оборотов колес. Масштаб плана определится

*kn = n*д*/*1*Р* об/мин/мм.

По плану чисел оборотов определяется число оборотов любого колеса:

$$
n_{23} = \frac{2\overline{P} \cdot k_{n'}}{HP \cdot k_{n'}} \text{ of/MH,}
$$

$$
n_H = \frac{HP \cdot k_{n'}}{P} \text{ of/MH H T. J.}
$$

Соответственно и передаточное отношение найдется

$$
U_{1H} = \frac{n_{\overline{A}}}{n_{H}} = \frac{\overline{1P}}{\overline{HP}}
$$

#### **Раздел: «Динамический синтез кулачкового механизма»**

В качестве примера проведем исследование схемы кулачкового механизма с роликовым

2

толкателем (см. прил. 2). Закон изменения ускорений толкателя 2  $2 - \frac{1}{4}$  $d^2S$ *a*  $d\overline{t}^2$  изображен на рис. 2*a,* прил. 2. Рабочий угол профиля кулачка *р* = 210° (из диаграммы). Число оборотов кулачка  $n1 = 600$  об/мин; максимальный ход ведомого звена  $S_{2max} = 44$  мм; предельное значение угла давления утах = 40°; радиус ролика  $r = 10$  мм; эксцентриситет  $e = 12$  мм.

Требуется построить теоретический и практический профили кулачка с обеспечением  $\gamma \leq \gamma$ max = 40°.

1. Определение числа степеней свободы механизма

Определим число степеней свободы механизма.

Как уже отмечалось выше, число степеней свободы механизма можно определить по формуле П.Л. Чебышева

 $W = 3n - 2p_5 - p_4$ 

Данный механизм имеет: число подвижных звеньев  $n = 3$  (на схеме механизма все подвижные звенья пронумерованы от 1 до 3, а неподвижное звено обозначено через 0); число низших кинематических пар  $p5 = 3$ , число высших кинематических пар  $p4 = 1$ .

Следовательно, степень подвижности его равна

#### $W = 3 \cdot 3 - 2 \cdot 3 - 1 = 2$ .

Механизм обладает лишней степенью свободы. Этой лишней степени свободы соответствует возможность вращения ролика 2 вокруг своей оси А.

#### 2. Синтез кулачкового механизма

Задача синтеза кулачковых механизмов состоит в том, чтобы построить профиль кулачков, удовлетворяющий поставленным технологическим процессом требованиям.

1. Определение линейных скоростей и перемешений ведомого звена

Одним из условий решения поставленной задачи является необходимость задания закона движения толкателя в форме трех кинематических диаграмм

$$
S_2 = S_2(t)
$$
;  $v_2 = \frac{dS_2}{dt}$ ;  $a_2 = \frac{d^2S_2}{dt^2}$ 

$$
a_2 = \frac{d^2 S_2}{dt^2}.
$$

В задании нам дана только одна диаграмма

следует предварительно построить путем Поэтому первые две диаграммы последовательного двукратного графического интегрирования заданной диаграммы. В

 $a_2 = \frac{d^2S_2}{\mu^2}$ произвольном масштабе вычерчиваем заданный закон ускорения ведомого звена (рис. 2*A*, прил. 2).

Время, соответствующее одному обороту кулачка  $T = 60/n1$ , где  $n1$  — число оборотов кулачка в минуту. Согласно заданию  $n1 = 600$  об/мин, тогда имеем  $T = 60/600 = 0, 1$  с.

Пусть отрезок  $T$ , соответствующий времени одного оборота, на графике принят равным  $\overline{T}$  = 240 мм. Разделим его на 24 части, и каждое деление  $\Delta T_i$  = 10 мм соответствует 15°.

Определим масштаб времени kt:

$$
k_t = \frac{T}{\overline{T}} = \frac{0.1}{240} = \frac{1}{2400} \frac{c}{\text{mm}}.
$$

В течение каждого промежутка времени  $\Delta \overline{T}_1$ ,  $\Delta \overline{T}_2$ ,  $\Delta \overline{T}_3$ ,...,  $\Delta \overline{T}_i$  вследствие их малости можно считать величину ускорения в виде отрезков равной какой-то осредненной постоянной величине  $\overline{a}_{cp1}$ ,  $\overline{a}_{cp2}$ ,  $\overline{a}_{cp3}$ ,...,  $\overline{a}_{cpi}$  соответственно промежуткам времени.

Примем среднее ускорение *асрі*, равное ординате, у которой абсцисса равна  $\frac{\overline{\Delta} \overline{T}_i}{2}$ , <sub>т.е. в</sub> каждом промежутке времени криволинейная трапеция заменится прямоугольником с высотой  $\overline{a}_{\rm cm}$ .

Проведем из точек  $\vec{l}$ ,  $\vec{2}$ ,  $\vec{3}$  и т.д. прямые, параллельные оси абсцисс до пересечения с осью ординат, и таким образом получим точки b1, b2, b3, ..., bi (рис. 2A, прил. 2).

На продолжении оси  $\overline{ot}$  влево на произвольном расстоянии  $H_1 = 20$ мм от начала координат выбираем полюс  $P_1$ . Соединяем точку  $P_1$  с точками  $b_1$ ,  $b_2$ ,  $b_3$ , ...,  $bi$ . Полученные лучи  $P_1b_1$ ,  $P_1b_2$ , ...,  $P_1bi$  образуют с осью абсцисс углы, тангенсы которых пропорциональны средним ускорениям толкателя. Следовательно, их можно считать углами наклона графика скорости, соответствующими промежуткам времени  $\Delta \overline{T}_1, \Delta \overline{T}_2, \Delta \overline{T}_3, ..., \Delta \overline{T}_i$ . На основании этого можно заключить, что для построения графика изменения скорости  $V_2$  толкателя нужно из точки О провести прямую, параллельную лучу  $P_1b_1$  в интервале отрезка времени  $\Delta T_1$ ; <sub>из</sub> конца этой прямой в интервале отрезка времени  $\Delta T_2$  провести прямую, параллельную лучу  $P_1b_2$  и т.д.

Последовательно соединяя все отрезки плавной кривой, получим график изменения

$$
\overline{v}_2 = \frac{d\overline{S}_2}{d\overline{t}}
$$

 $a_{\textit{I}_2}$  (рис. 26, прил. 2). скорости

Совершенно аналогично, интегрируя график изменения скорости, получим вторую интегральную кривую – график перемещения ведомого звена  $\overline{S}_2 = S_2(t)$  (рис. 2*в*, прил. 2).

Определим начальные условия для кулачкового механизма. Учитывая, что в нижнем положении толкателя его скорость равна нулю, начало отсчета времени отнесем к этому моменту. Исходя из этого, получим следующие начальные условия для кулачкового механизма  $t0 = 0$ ;  $x2 = 0$ ;  $S0 = S$ min.

### 2. Определение масштабов графиковОшибка! Закладка не определена.

Для графика  $\overline{S} = \overline{S}(t)$  максимальный ход толкателя Smax = 44 мм (согласно заданию), тогда масштаб кривой определится

$$
k_{S} = \frac{S_{max}}{S_{max}} = \frac{44}{44} = 1 \frac{\text{MM}}{\text{MM}} = 0.001 \frac{\text{M}}{\text{MM}}
$$

 $\bar{S}_{max}$  — найдено из графика (рис. 2в, прил. 2) и представляет собой отрезок, соответствующий максимальному перемещению толкателя.

Масштаб графика изменения скорости kv определится из выражения

$$
k_v = \frac{k_s}{k_t H} = \frac{1 \cdot 2400}{30} = 80 \frac{\text{mm/c}}{\text{mm}} = 0.08 \frac{\text{m/c}}{\text{mm}}
$$

Масштаб графика изменения ускорения *ка* определится соответственно из выражения

$$
k_a = \frac{k_s}{k_t^2 \cdot H \cdot H_1} = \frac{k_v}{k_t \cdot H_1} = \frac{0.08 \cdot 2400}{20} = 9.6 \frac{M/c^2}{M M}
$$

где Н и Н1 — полюсные расстояния, равные соответственно 30 и 20 мм. Обычно полюсные расстояния рекомендуется брать в диапазоне 20-50 мм.

#### 3. Определение минимального радиуса кулачка

Как уже отмечалось, определение минимального радиуса кулачка Rmin является задачей динамического синтеза кулачковых механизмов.

Для определения кулачка Rmin необходимо, используя известную величину минимального угла передачи  $\mu$ min = 90° –  $\gamma$ max = 90°–40° = 50° (где  $\gamma$ max = 40° — предельное значение угла давления), построить допустимую область расположения центров вращения кулачка.

Из произвольной точки O (рис. 3, прил. 2) проводим вертикальную линию, на которой в принятом масштабе ks откладываем перемещения толкателя в положение 0, 1, 2,...,14 соответственно графику.

В точке 6 толкатель поднят вверх (максимальный ход). Время его стояния соответствует точкам 7, 8, затем начинается опускание толкателя до возврата в первоначальное положение, в точку 14.

Перпендикулярно данной линии через точки 0, 1, 2, ..., 14 проводим прямые, на которых откладываем векторы  $z_1, z_2, z_3, \ldots, z_{14}$ .

Величины этих векторов можно определить по формуле

$$
z_i = \frac{v_{2i}}{\omega_1 \cdot k_s} = \frac{\overline{v}_{2i} \cdot k_v}{\omega_1 \cdot k_s} = 1,27 \overline{v}_{2i} \text{MM},
$$

$$
\omega = \frac{\pi n_1}{\omega_1} = \frac{\pi \cdot 600}{\omega_1} = 63 \frac{\text{paa}}{\omega_1}.
$$

 $\omega_1 = \frac{\pi n_1}{30} = \frac{\pi \cdot 600}{30} = 63 \frac{\text{pa}}{\text{c}}$ ;  $k_v = 0.08 \frac{\text{m/c}}{\text{nm}}$ ;  $ks = 0.001 \text{ m/mm}$ , отрезки берем гле

непосредственно из графика, мм.

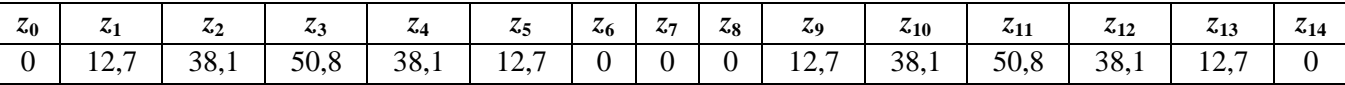

Векторы zi откладываются перпендикулярно линии хода толкателя в сторону, в которую смотрят векторы  $\overline{v}_{2i}$ , повернутые на 90° по вращению кулачка. В нашем примере векторы  $z_1, z_2, \ldots, z_5$  отложены влево; а векторы  $z_9, z_{10}, \ldots, z_{13}$  — вправо.

Концы векторов обводим плавной кривой.

Определяем допустимую область расположения центров вращения кулачка. Для этого от вершин векторов  $z_i$  проводим лучи под углом  $\mu$ min = 90° -  $\gamma$ max = 50°. Лучи от вершин векторов максимальных значений  $z$  (в нашем примере  $z_3$  и  $z_{11}$ ) пересекаются в точке  $O_1$  и образуют допустимую область расположения центров вращения центрального кулачка.

Откладываем величину эксцентриситета

$$
\bar{e} = \frac{e}{k_s} = \frac{12}{1} \frac{[MM]}{[MM/MM]} = 12 \text{ MM}
$$

и получаем точку О2.

Выделенная область  $AO_2B$  является допустимой областью расположения центров вращения кулачка с эксцентриситетом е.

Любая точка, лежащая внутри этой области или на ее границах, может служить центром вращения кулачка, так как этому положению соответствует условие  $\mu \ge \mu$ min.

Минимальный размер кулачка получается, если центр его вращения совпадает с точкой

 $O_2$ .

Определим минимальный радиус вращения кулачка  $R_{min} = \overline{OO_2 \cdot k_s} = 57 \cdot 1 = 57$  MM.

#### 4. Построение теоретического и практического профиля кулачка

Профилирование кулачка проводим методом обращения движения, который заключается в следующем: если движущейся системе, состоящей из нескольких тел, сообщить добавочное, общее для всех тел, движение, то относительное движение системы тел, несмотря на изменившееся абсолютное движение каждого из них, останется неизменным.

В случае применения к задаче синтеза кулачковых механизмов этот метод выражается в следующем: мысленно придаем всему механизму вращение вокруг центра вращения кулачка с угловой скоростью (- $\omega_1$ ), равной по величине, но противоположной по направлению угловой скорости кулачка. Тогда угловая скорость кулачка станет равной нулю, т.е. кулачок как бы остановиться.

Толкатель, помимо своего абсолютного движения, получит добавочное движение вращение вокруг оси кулачка с угловой скоростью  $(-\omega_1)$ .

При этом относительное расположение толкателя и кулачка не нарушится, и при любых произвольно выбранных положениях ролик всегда касается профиля шайбы; вследствие чего расстояние от центра ролика до центра вращения кулачка остается в обращенном движении равным тому же расстоянию, что и при прямом.

Таким образом, метод обращения движения позволяет при проектировании рассматривать вместо абсолютного движения толкателя его движение относительно кулачка, сам же кулачок становится как бы неподвижным звеном.

Построение проводим в принятом масштабе ks. Из произвольной точки  $O_1$ (рис. 4, прил. 2) проводим окружности радиусов

 $\overline{R_{min}} = \frac{R_{min}}{k_s} = \frac{57}{1} = 57$  MM  $\overline{E} = 12$  MM.

Окружность радиуса  $\overline{e}$  делим на 24 равные части: 0, 1, 2, ... 23 и проводим радиусы к этим точкам. Обозначения точек деления производим, исходя из метода обращения движения, т.е. против вращения кулачка.

Проводим касательные к окружности  $\overline{e}$  в точках 0, 1, 2,..., 23. Их пересечения с окружностью  $\bar{R}$  min дадут точки  $0'$ , 1', 2',..., 23'.

От точек 0', 1', 2',..., 23' на продолжении касательных откладываем перемещения согласно графику (рис. 2в, прил. 2);

 $Q' \cdot Q'' = \overline{5}_0 = 0;$  1' - 1" =  $\overline{5}_1;$  2' - 2" =  $\overline{5}_{2}$  <sub>U T J</sub>

Точки 0", 1", 2",..., 23" принадлежат теоретическому профилю кулачка. Обводя эти точки плавной кривой, получаем теоретический профиль кулачка.

Строим практический (рабочий) профиль кулачка. Для этого из точек теоретического профиля, как центров, проводим окружности радиусом ролика

$$
\bar{r} = \frac{r}{k_s} = \frac{10}{1} \frac{[ \text{mm}]}{[ \text{mm} / \text{mm}]} = 10 \text{mm}
$$

Огибающая этих окружностей является практическим профилем кулачка.

#### *5. Определение фактических углов передачи*

Синтез кулачкового механизма заканчиваем построением диаграммы изменения угла передачи  $\mu_i = \mu(t)$  (рис. 5, прил. 2).

В каждом положении кулачкового механизма угол передачи  $\mu_i$  равен углу между отрезком *zi* и прямой, соединяющей конечную точку этого отрезка с центром вращения *О*<sup>1</sup> кулачка. При этом необходимо учитывать, что угол передачи не может быть больше 90° и меньше 50° (90° ≥ $\mu$ *i* ≥  $\mu$ min).

Найденные по чертежу значения угла передачи  $\mu_i$  приведены в таблице и по ним построена диаграмма в масштабе  $k\mu = 1$  град/мм.

### **СПИСОК ЛИТЕРАТУРЫ**

1. Мицкевич В.Г., Маштаков А.П., Васильев А.В. Теория механизмов и машин:/учебное пособие, М.: МИИТ-РОАТ, 2013.

2. Фролов К.В. и др. Теория механизмов и механика машин: учебник, М.: «Высшая школа», 2005.

3. Козловский М.З. и др. Теория механизмов и машин: учебник, М.: «Академия», 2006.

**ПРИЛОЖЕНИЯ**

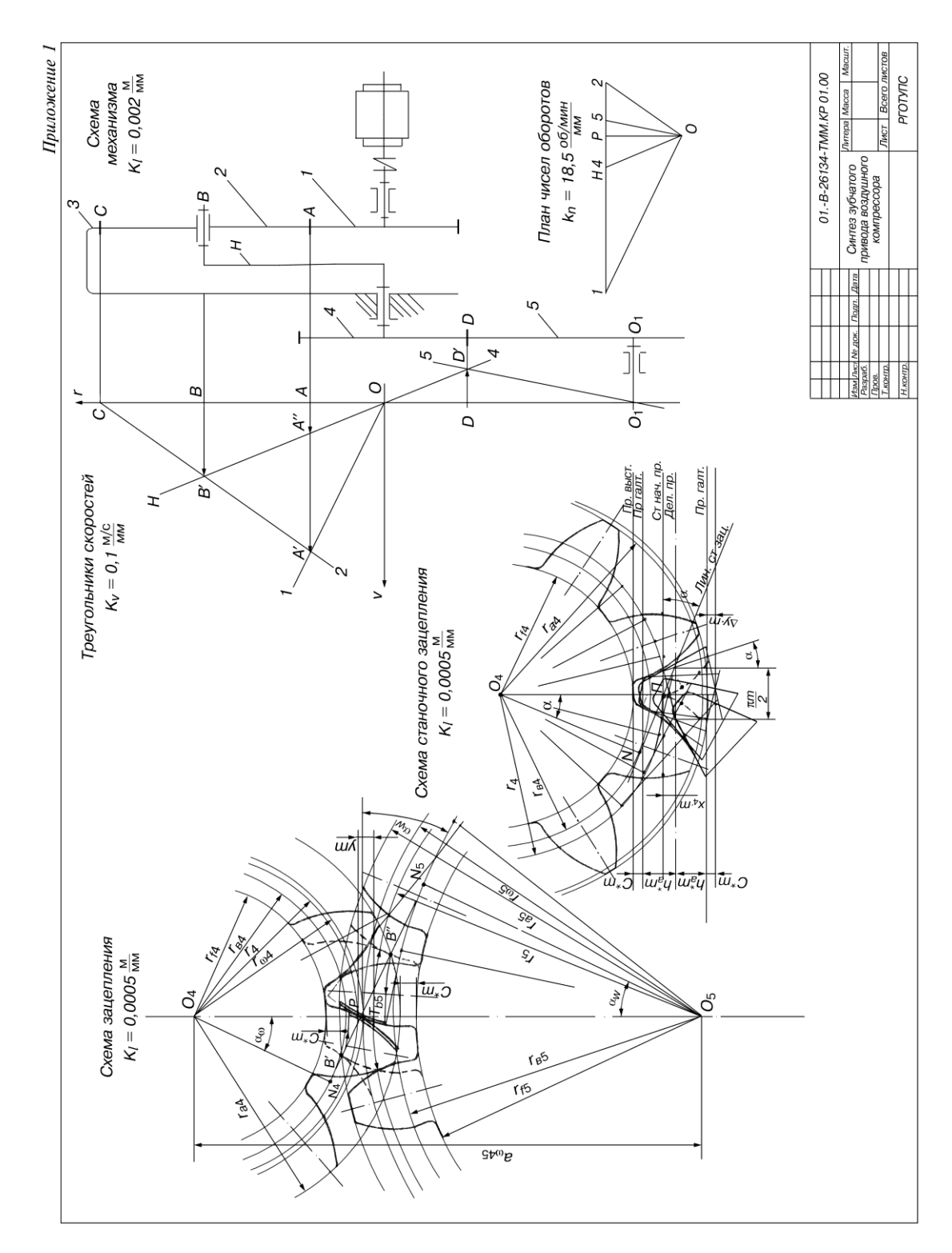

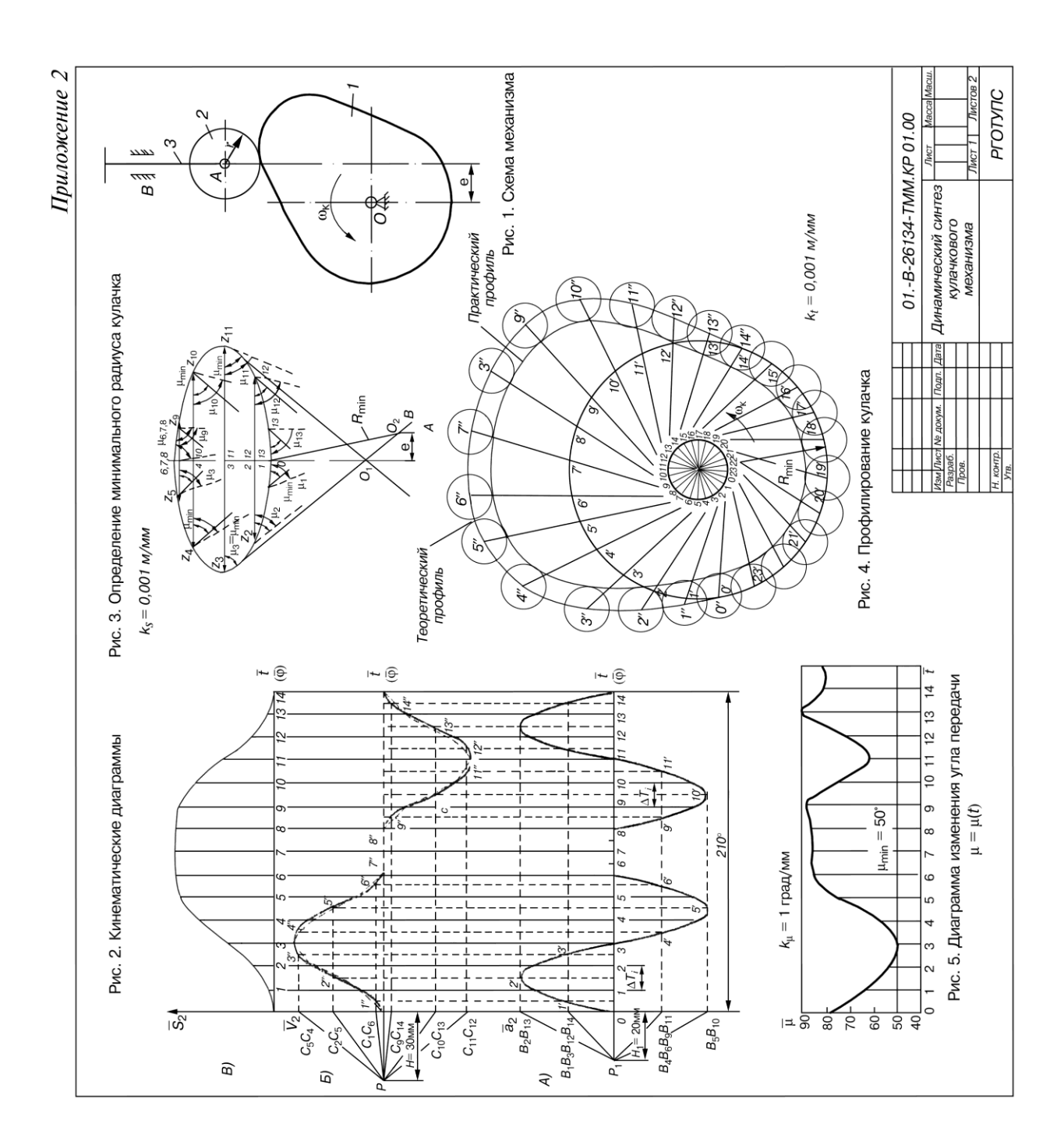

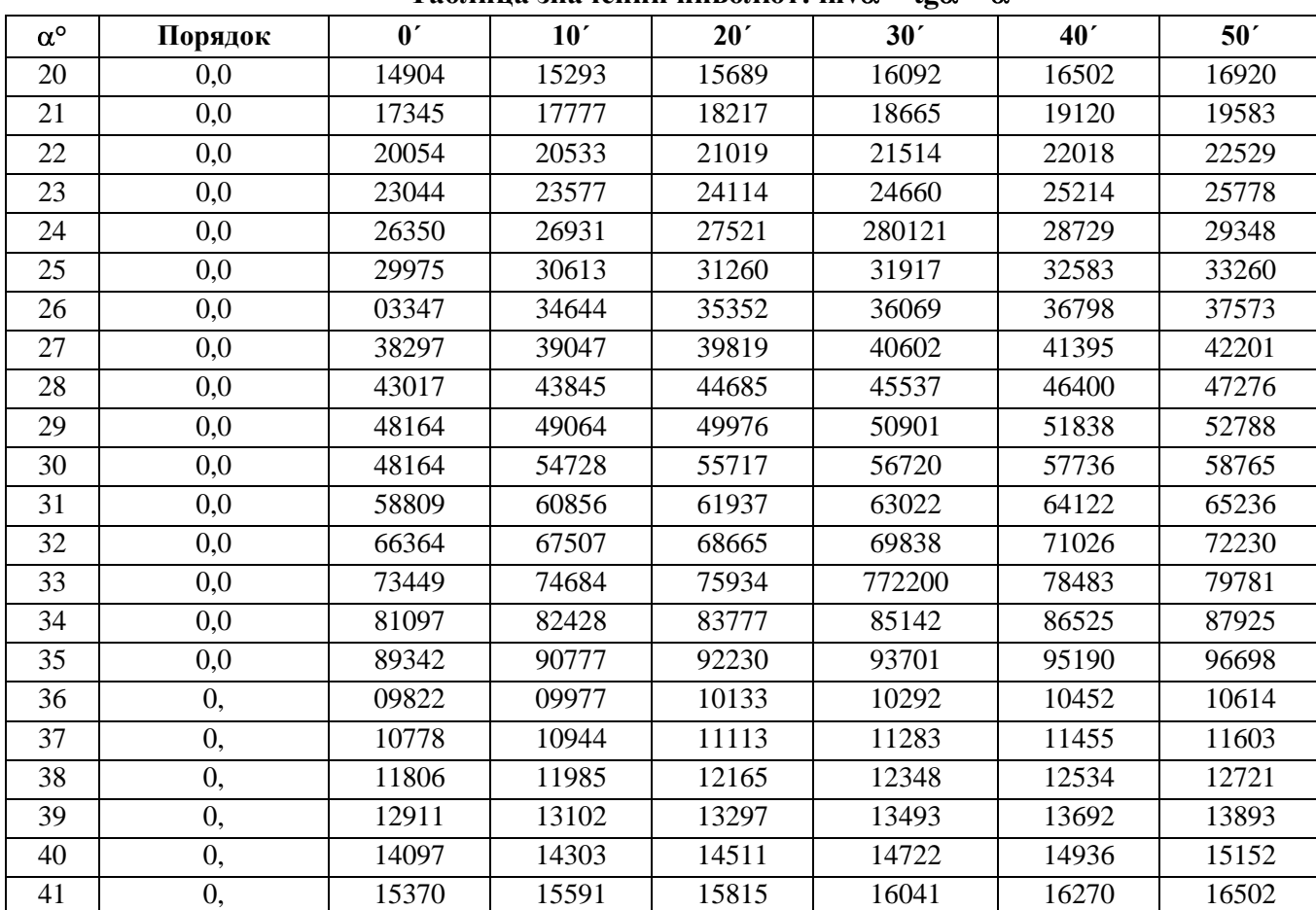

#### **Таблица значений инволют: inv** $\alpha$  **= tg** $\alpha$  **–**  $\alpha$

### **ФЕДЕРАЛЬНОЕ АГЕНТСТВО ЖЕЛЕЗНОДОРОЖНОГО ТРАНСПОРТА**

### **ФЕДЕРАЛЬНОЕ ГОСУДАРСТВЕННОЕ БЮДЖЕТНОЕ ОБРАЗОВАТЕЛЬНОЕ УЧРЕЖДЕНИЕ ВЫСШЕГО ПРОФЕССИОНАЛЬНОГО ОБРАЗОВАНИЯ**

**«МОСКОВСКИЙ ГОСУДАРСТВЕННЫЙ УНИВЕРСИТЕТ ПУТЕЙ СООБЩЕНИЯ»** (МГУПС (МИИТ))

**Кафедра:** «Теоретическая и прикладная механика»

#### АНАЛИЗ И СИНТЕЗ МЕХАНИЗМОВ

**КУРСОВАЯ РАБОТА**

по дисциплине

#### **«ТЕОРИЯ МЕХАНИЗМОВ И МАШИН»**

\_\_\_\_\_\_\_\_\_-\_\_\_\_\_\_\_-\_\_\_\_\_\_\_\_\_ТММ.КР\_\_\_.00.00.\_\_\_.РР

(отметка о зачете)

\_\_\_\_\_\_\_\_\_\_\_\_\_\_\_\_\_\_\_

Рецензент\_\_\_\_\_\_\_\_\_\_\_\_\_\_\_\_\_\_\_\_\_\_\_\_ Студент\_\_\_\_\_\_\_\_\_\_\_\_\_\_\_\_\_\_\_\_\_\_\_

(Фамилия, И.О.) (Фамилия, И.О.)

 $\begin{array}{ccccccccccccc}\n & & \times & & \rightarrow & & \text{20} & \text{r.} & \text{Hlu}\text{dp} & \text{m.} & \text{m.}$ 

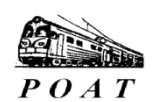

Москва 2014

# РЕЦЕНЗИЯ\*

- Курсовая работа выполнена по ТЗ№ :  $1.$
- $\bullet$ выданному преподавателем
- соотвествующему начальной букве фамилии студента

(ненужное зачеркнуть)

 $\overline{2}$ . Вариант исходных данных задания соответствует (не соответствует) (ненужное зачеркнуть)

учебному шифру студента.

Оформление курсовой работы соответствует (не соответствует) требованиям  $\overline{3}$ . (ненужное зачеркнуть)

стандартов ЕСКД.

4. Замечания по разделу 1: задание выполнено в полном (не в полном) объеме (ненужное зачеркнуть)

5. Замечания по разделу 2: задание выполнено в полном (не в полном) объеме (ненужное зачеркнуть)

6. Замечания по графической части работы:

 $7.$ Рекомендации:

Требуется самостоятельная работа с литературными источниками [инди- $7.1.$ анализ решения типовых задач.

 $7.2.$ Необходимо внести исправления по соответствующим замечаниям рецензента.

 $7.3.$ Необходимо получить консультацию специалиста:

(день недели или дата)

 $\mathbf{c}$  до час., ауд.

Рецензент (Фамилия, И.О.) (подпись) (Фамилия, И.О.) (подпись) (дата)

\* *Бланк рецензии распечатывается на оборотной стороне титульного листа контрольной работы.*

\_\_\_\_\_\_\_\_\_\_\_\_\_\_\_\_\_\_\_\_\_\_\_\_\_\_\_\_\_\_\_\_\_\_\_\_\_\_\_\_\_\_\_\_\_\_\_\_\_\_\_\_\_\_\_\_\_\_\_\_\_\_\_\_\_\_\_\_\_\_\_\_\_\_\_\_

Лабораторная работа № 1

### Структурный анализ плоских механизмов

Кинематическая схема механизма

### Размеры звеньев механизма, мм

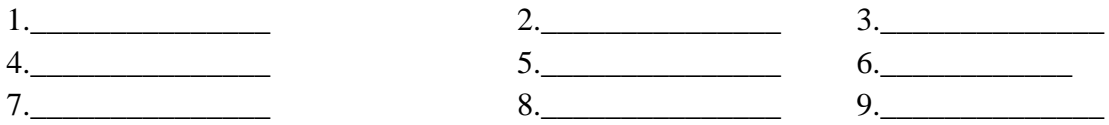

### Характеристика кинематических пар

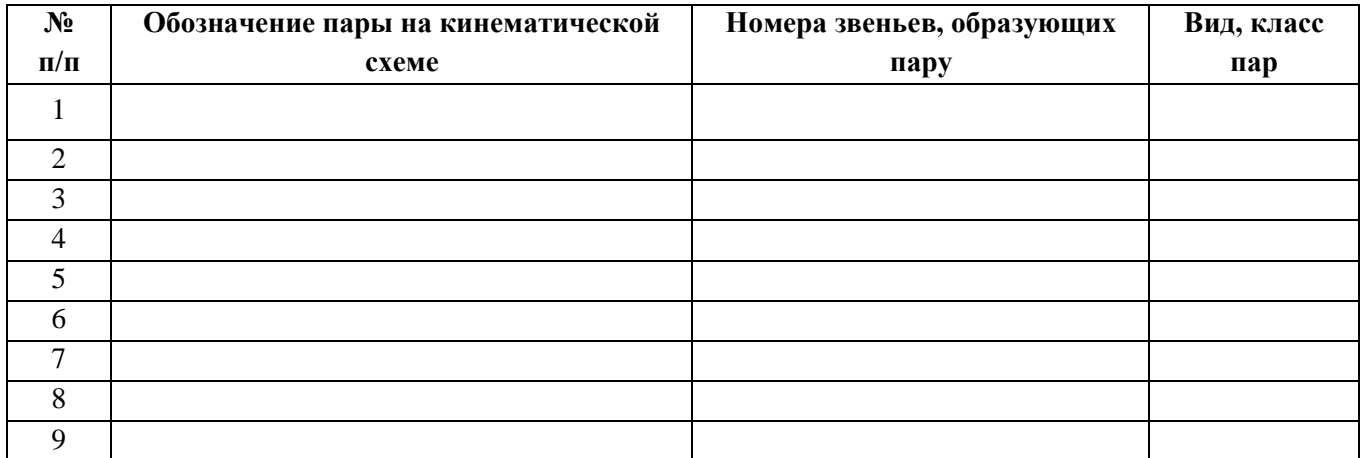

Число степеней свободы механизма  $W = 3n - 2p_5 - p_4 =$ 

Анализ особенностей структуры механизма

Формулы строения механизма:

План механизма в масштабе и структурные группы Ассура

 $K_l =$ 

Работа проверена

Работу выполнил

Преподаватель (ФИО)

 $Cryqerr$  (ФИО)

(подпись, дата)

### *Лабораторная работа № 2*

**Определение параметров эвольвентного зубчатого колеса**Ошибка! Закладка не определена.

Схема измерения

Число зубьев колеса, *z* =

Число зубьев для измерения основного шага, *n* =

Результаты измерений

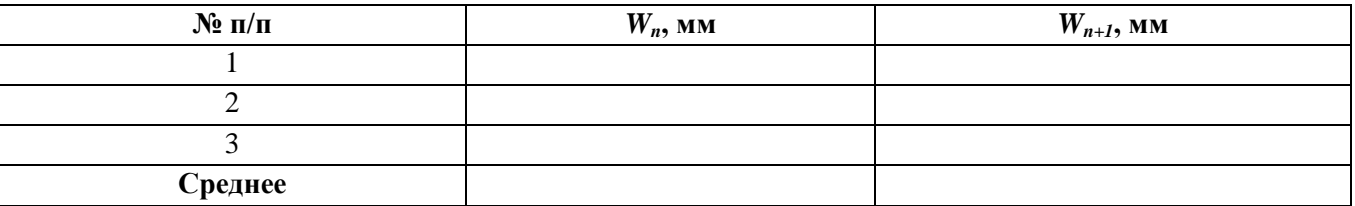

Шаг по дуге основной окружности, мм:

$$
P_{\rm e}=W_{n+1}-W_{n}=
$$

Расчетное значение модуля, мм:

$$
m = \frac{P_{\rm e}}{\pi \cos \alpha} =
$$

Уточненное значение модуля по ГОСТу, *m* = мм Фактическая толщина зуба по основной окружности

$$
S^*_{\!e} = W_{n+1} - np_{e_{\perp}}
$$

Расчетная толщина зуба по основной окружности нулевого колеса

$$
S_{\rm e} = d_{\rm e} \left( \frac{\pi m}{2d} + inv\alpha_{\rm p} \right) =
$$

Коэффициент сдвига

$$
\chi=\frac{S^*_\text{e}-S_\text{e}}{2m\text{sin}\,\alpha}=
$$

Расчетные параметры зубчатого колеса  $d = mz =$ 

 $d_e = d \cos$ 

$$
d_a = mz + 2m + 2\chi m =
$$

$$
d_f = mz - 2, 5m + 2\chi m =
$$

Измеренные значения параметров зубчатого колеса:  $d_a =$  $d_f =$ 

Выводы:

Работа проверена Работу выполнил

Преподаватель \_\_\_\_\_\_\_\_\_\_\_\_\_ (ФИО) Студент \_\_\_\_\_\_\_\_\_\_\_\_ (ФИО) (подпись, дата)

Шифр \_\_\_\_\_\_\_\_\_\_\_\_\_

*Лабораторная работа № 36* **Построение эвольвентных профилей методом обката** Схема прибора

Исходные величины: Модуль рейки, *m* = мм Угол профиля рейки,  $\alpha = 20^{\circ}$ Коэффициент высоты головки, *f* = 1 Диаметр делительной окружности, *d* = мм Коэффициент сдвига:  $x_1 = 0$  $x_2 =$  мм (см. расчет)

Сдвиг рейки  $b = x_2 \cdot m =$  = мм  $d_1 = d_2$ ;  $d_{\theta 1} = d_{\theta 2}$ 

48

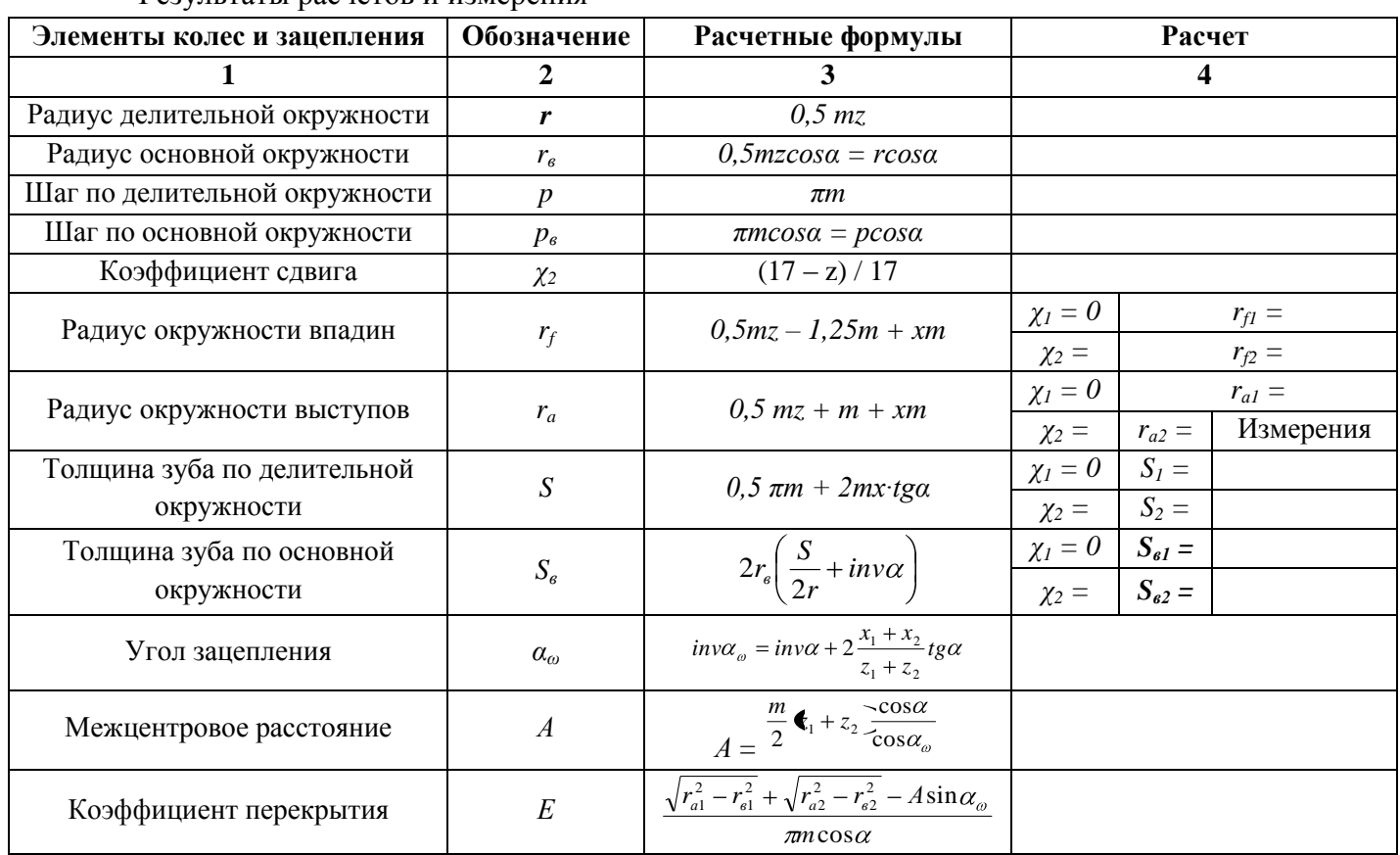

Результаты расчетов и измерения

Работа проверена Преподаватель (ФИО) Студент (ФИО)<br>(подпись, дата)

Работу выполнил

 $IIIu$ app

49

### *Лабораторная работа № 4* **Полное уравновешивание вращающихся тел Схема установки**

Корректирующая масса и радиус ее установки

 $m_k = r_k =$ 

**Результаты измерения**

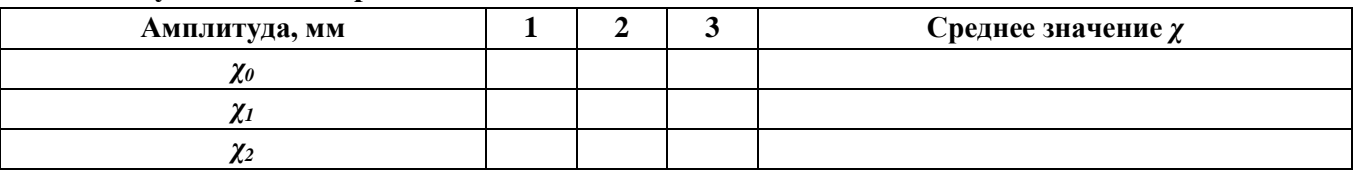

$$
m_0 r_0 = \frac{1,414 m_{\kappa} r_{\kappa}}{\sqrt{\left(\frac{x_1}{x_0}\right)^2 + \left(\frac{x_2}{x_0}\right)^2 - 2}} =
$$
  

$$
\cos \alpha = 0,354 \frac{\left(\frac{x_1}{x_0}\right)^2 - \left(\frac{x_2}{x_0}\right)^2}{\sqrt{\left(\frac{x_1}{x_0}\right)^2 + \left(\frac{x_2}{x_0}\right)^2 - 2}} =
$$

Масса противовеса  $m_n =$ радиус установки противовеса  $r<sub>n</sub>$  =  $\alpha_1 = \gamma_3 =$ 

$$
\alpha_1 \qquad \qquad \lambda_3 - \qquad \qquad \alpha_2 = \qquad \qquad \chi_4 =
$$

Угол установки противовеса *α<sup>п</sup>* =

Преподаватель \_\_\_\_\_\_\_\_\_\_\_\_\_\_\_\_\_\_\_\_\_\_\_\_ Студент \_\_\_\_\_\_\_\_\_\_\_\_\_\_\_\_\_\_\_\_\_\_

(Фамилия, И.О.) (Фамилия, И.О.)

(подпись)

Работа проверена Работу выполнил

Шифр \_\_\_\_\_\_\_\_\_\_\_\_\_\_\_\_\_\_\_\_\_

### *Лабораторная работа № 5*

#### **Определение момента инерции и положения центра масс тела методом физического маятника**

Схема установки

Параметры Тело №\_\_\_\_\_\_\_\_\_\_\_\_\_\_\_\_\_

Расстояние  $l =$ м

Масса тела  $m =$ кг

Результаты измерений

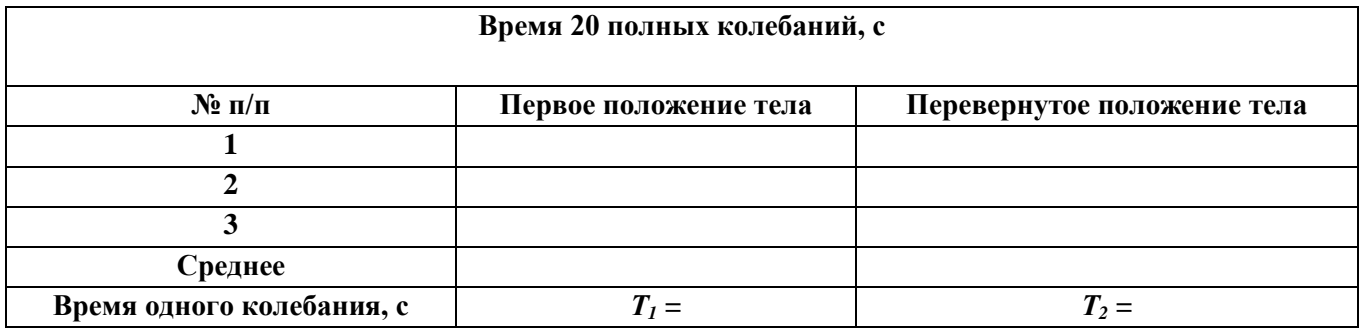

Результаты вычислений

$$
l_1 = \frac{l}{1 - g\left(\frac{T_1}{2\pi}\right)^2} =
$$

$$
1 + \frac{l - g\left(\frac{T_2}{2\pi}\right)^2}{l - g\left(\frac{T_2}{2\pi}\right)^2}
$$

$$
I = ml_1 \left[ g \left( \frac{T_1}{2\pi} \right)^2 - I_1 \right] =
$$

Работа проверена Работу выполнил

Преподаватель \_\_\_\_\_\_\_\_\_\_\_ (ФИО) С (подпись, дата)

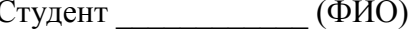

Шифр \_\_\_\_\_\_\_\_\_\_\_\_\_